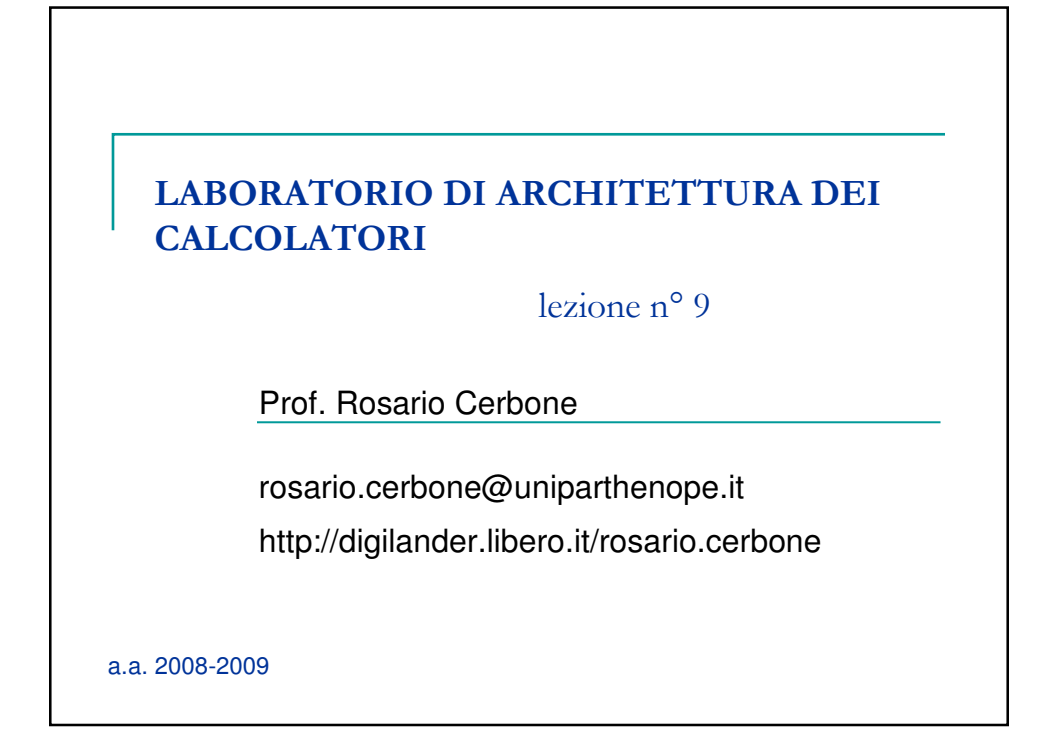

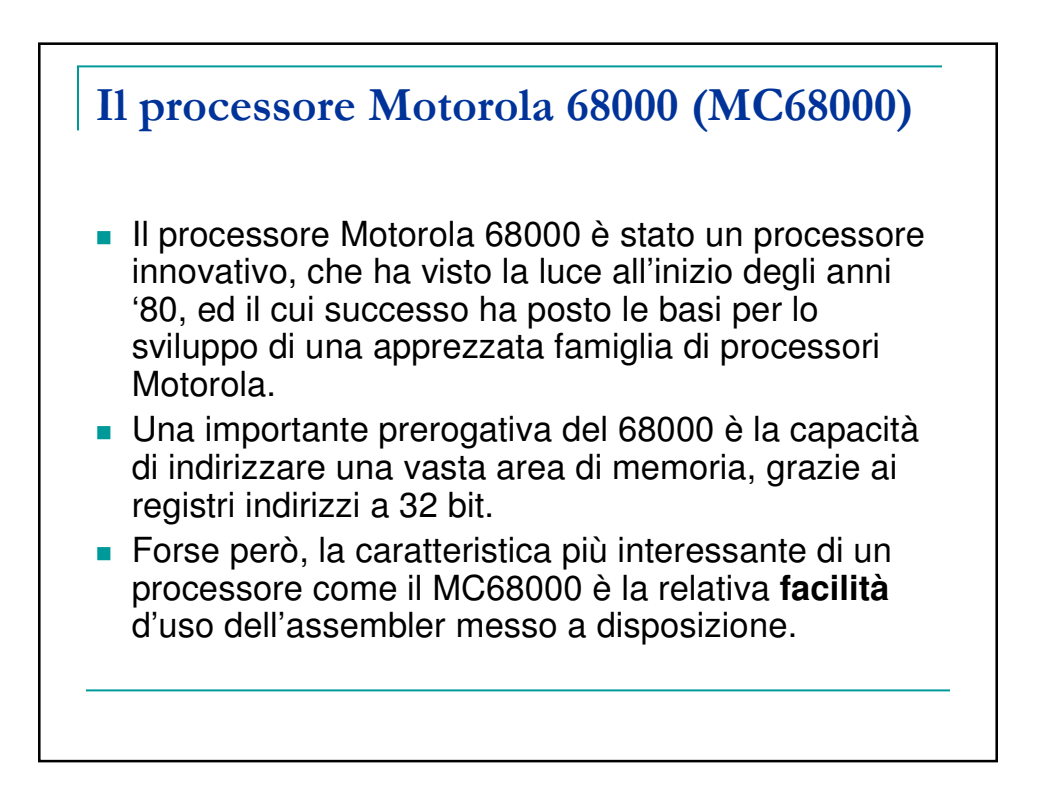

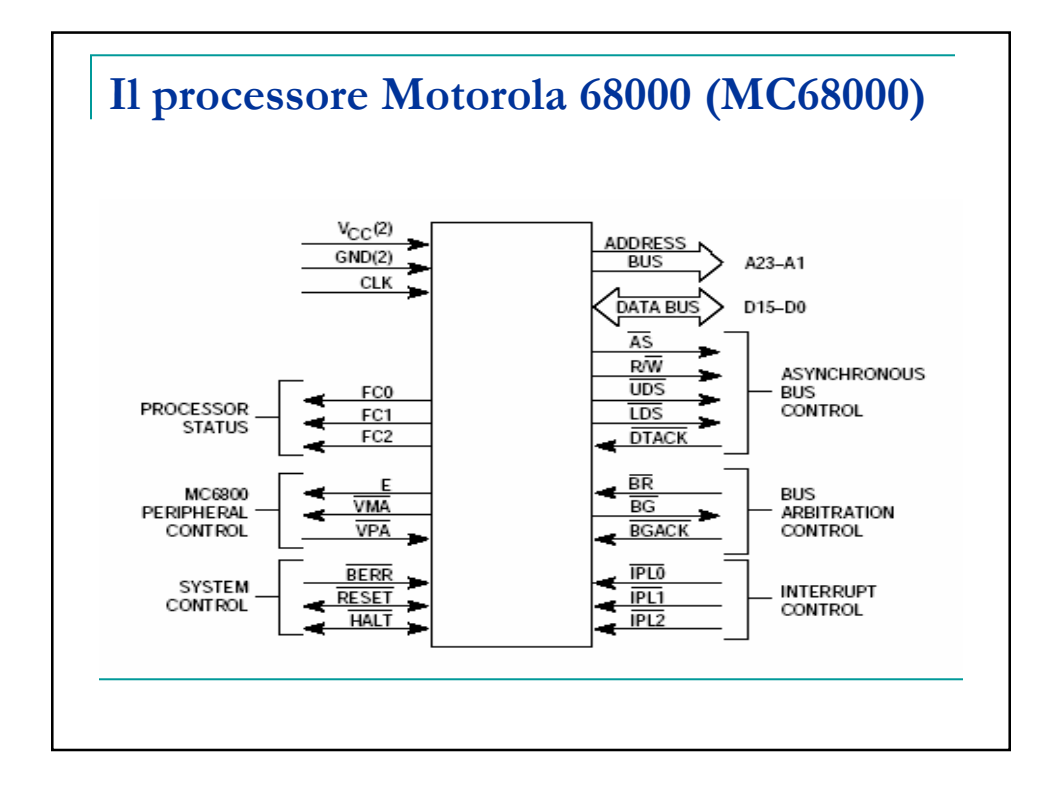

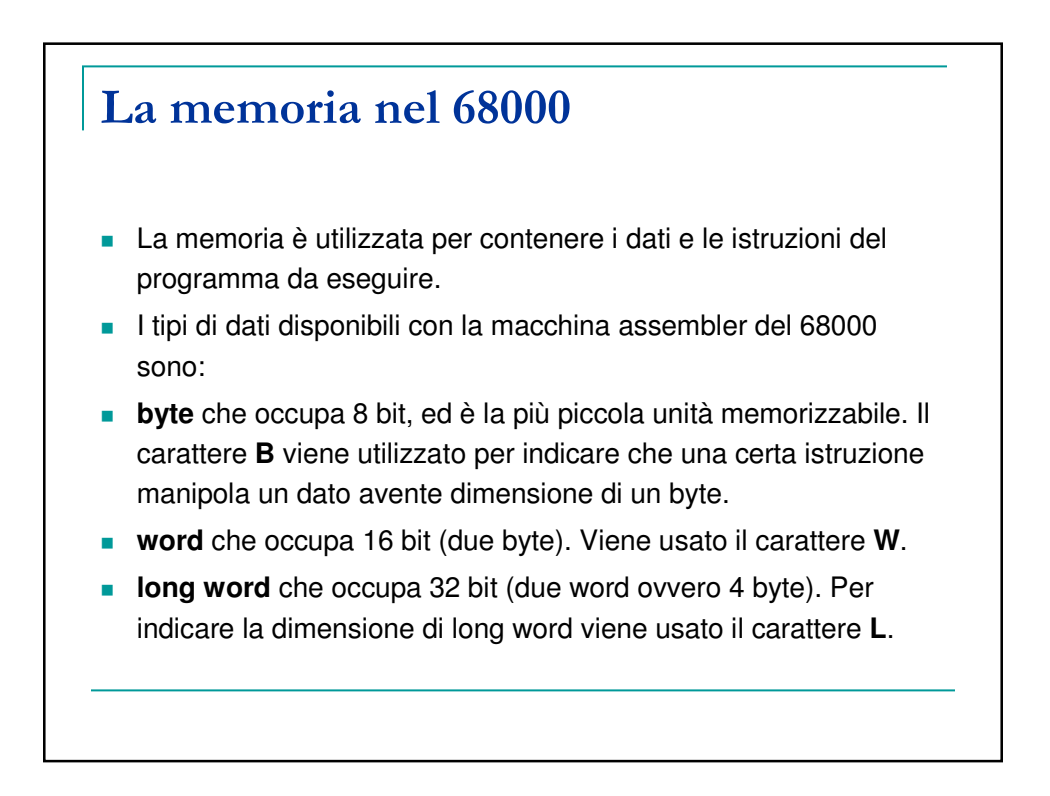

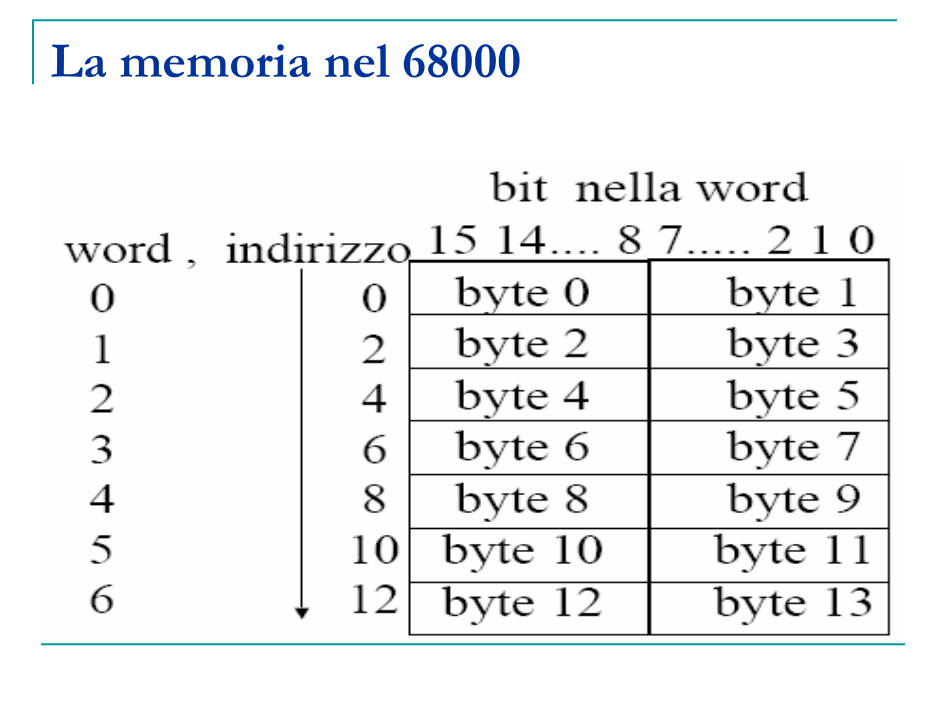

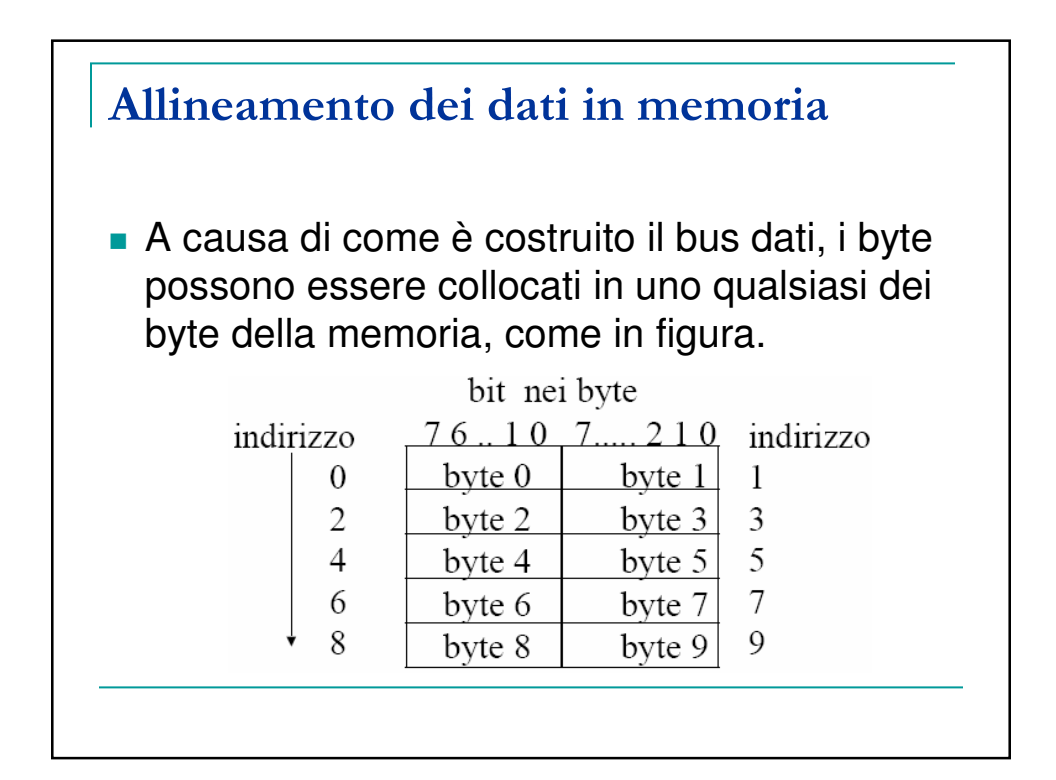

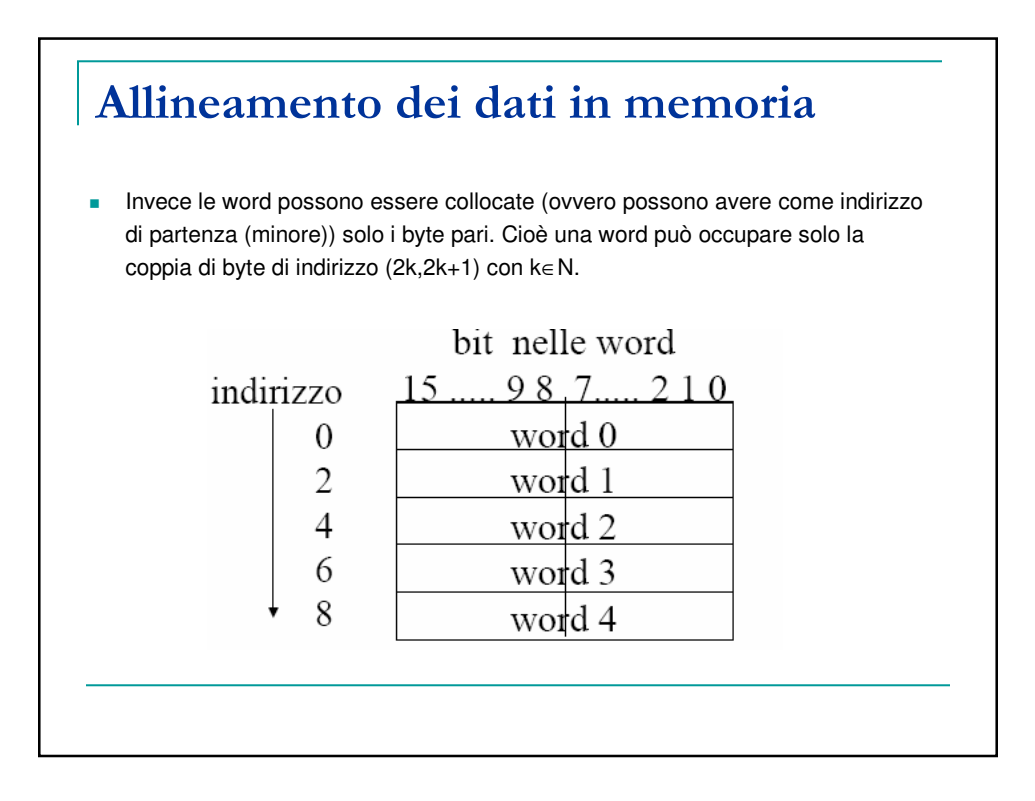

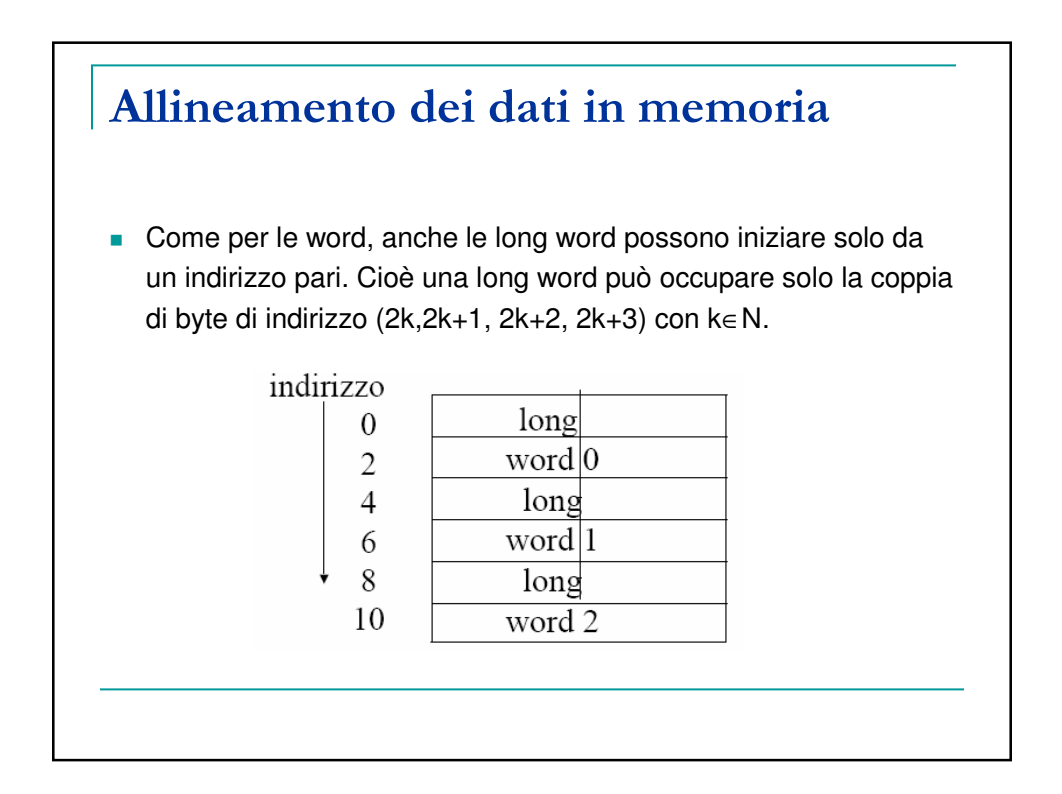

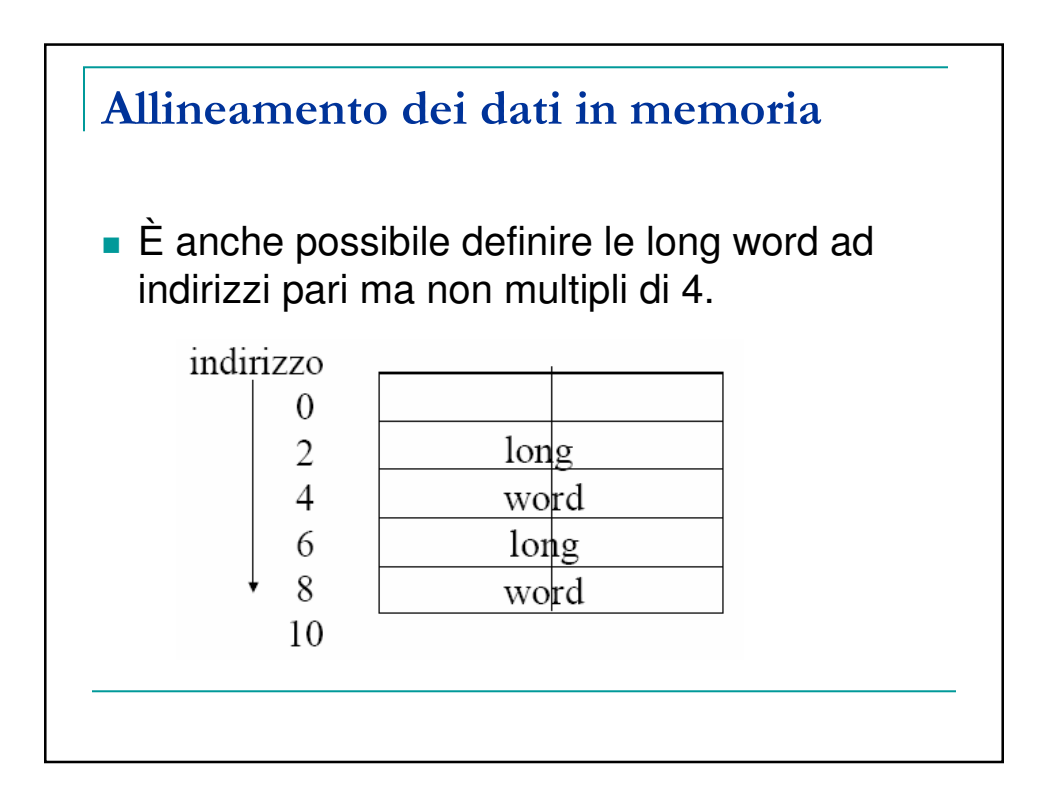

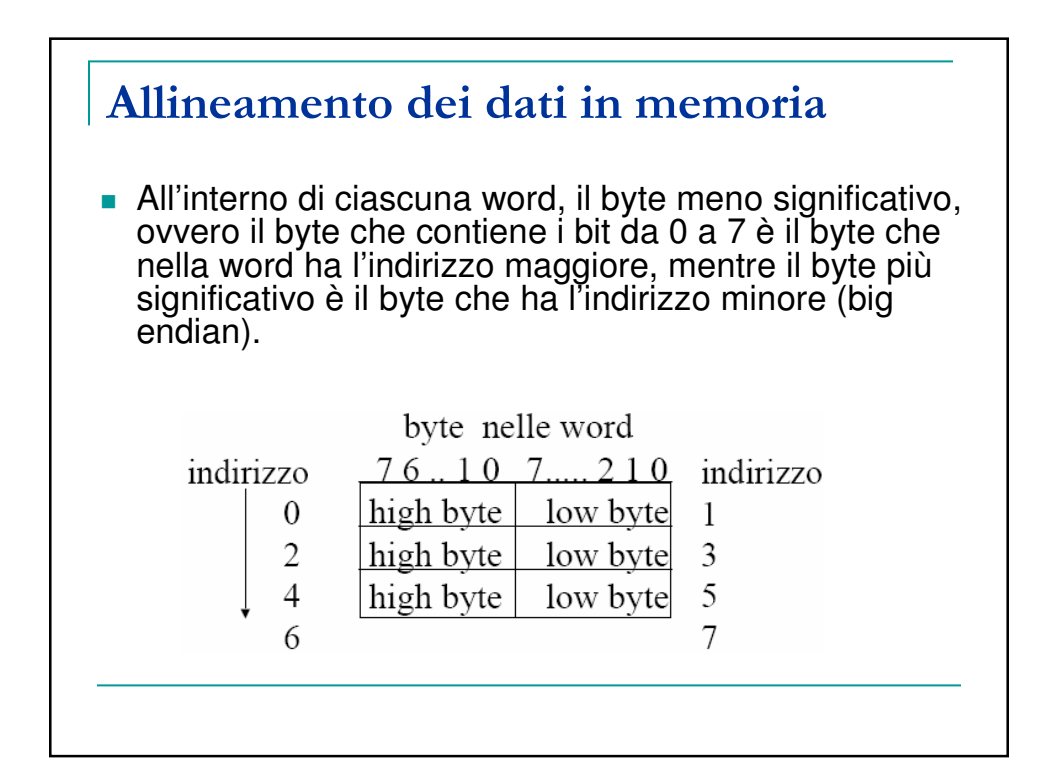

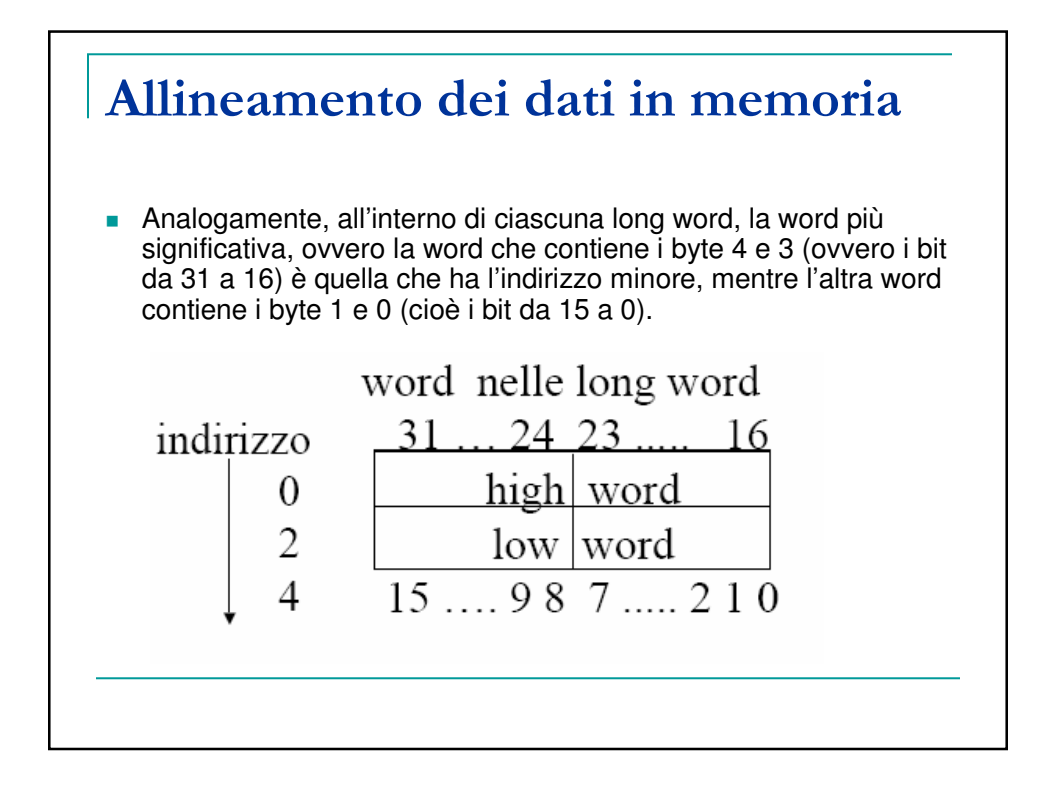

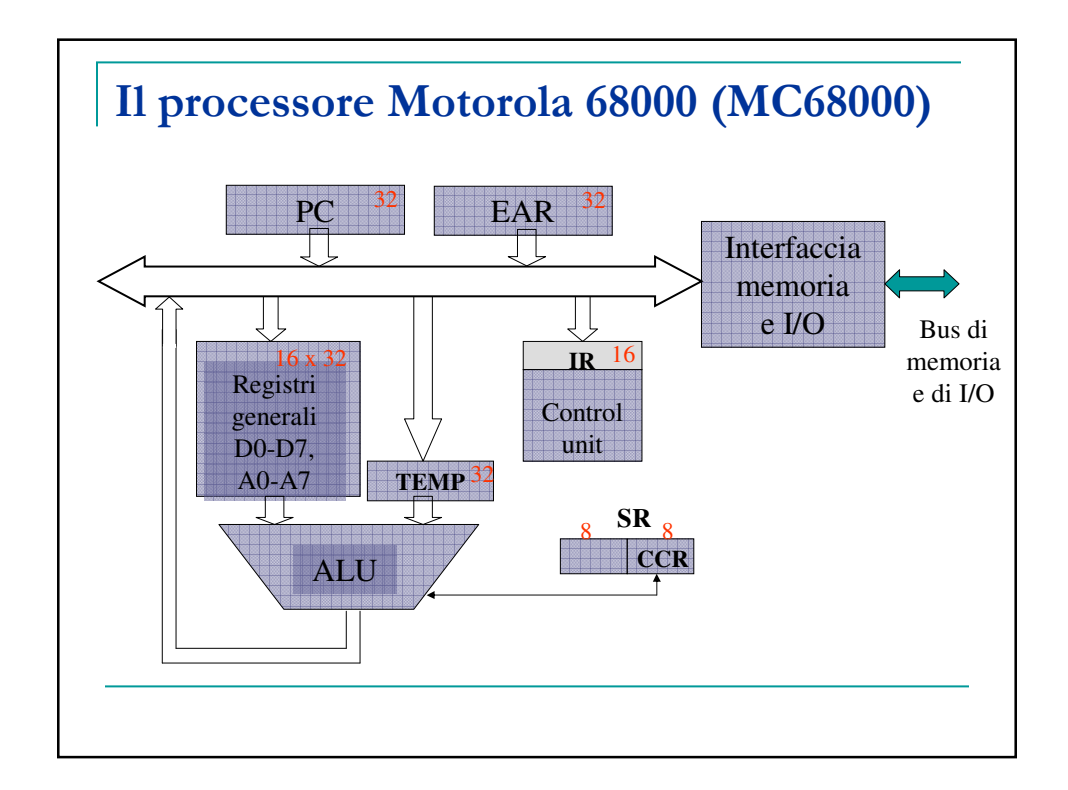

## Caratteristiche principali

Il microprocessore 68000 presenta le seguenti caratteristiche:

- 8 registri dati general purpose a 32 bit;
- 8 registri indirizzi general purpose a 32 bit;
- Data bus a 16 bit;
- Address bus a 24 bit;
- Spazio di indirizzamento diretto di 16 MB;
- 5 tipi principali di dati per le operazioni;
- Memory Mapped I/O;
- 14 modalità di indirizzamento;
- 2 livelli di privilegio: user e supervisor;
- 7 livelli di priorità per le interruzioni esterne.

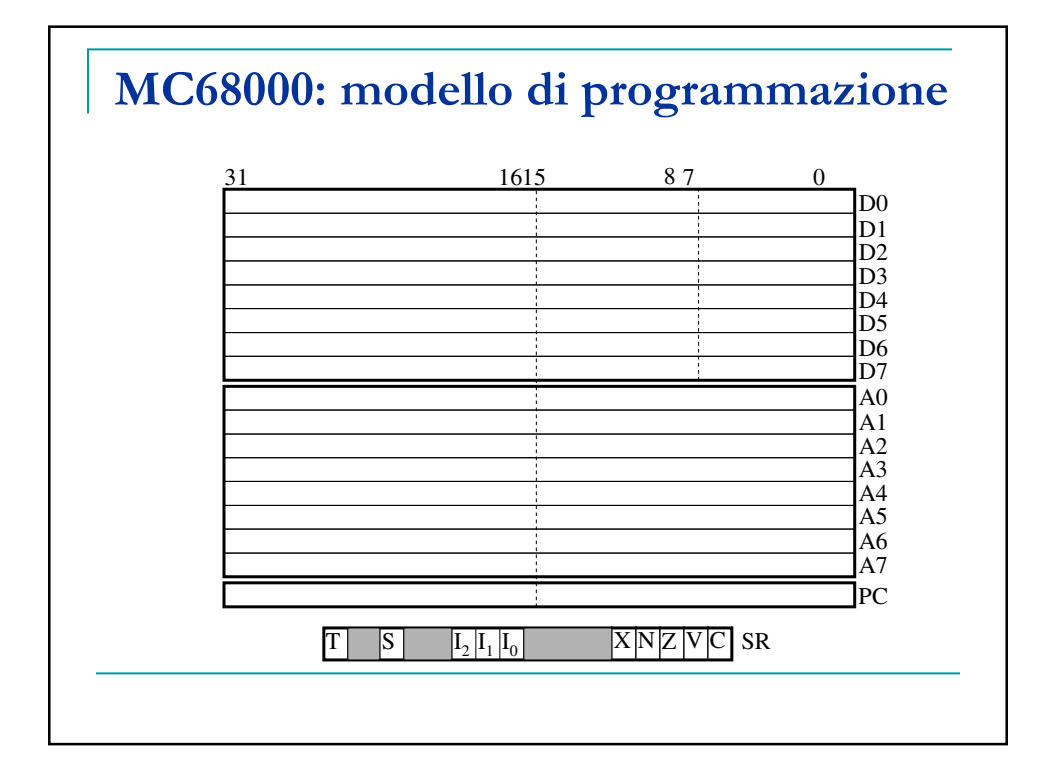

#### I registri Dati D0..D7

- L'allineamento in memoria dei dati ha una corrispondenza nelle modalità di utilizzo dei registri che tipicamente contengono i dati, ovvero i registri **D0…D7**.
- Ciascuno dei registri dati può essere utilizzato in tre differenti modi, ciascuno corrispondente ad una diversa dimensione dei dati che si stanno trattando.
- Ogni registro Dati infatti, essendo costituito da 32 bit, rappresenta una long word, e come tale può essere utilizzato. Cioè quando un'istruzione necessita di usare un dato di tipo long word, utilizza tutti i 32 bit del registro dati interessato all'operazione.

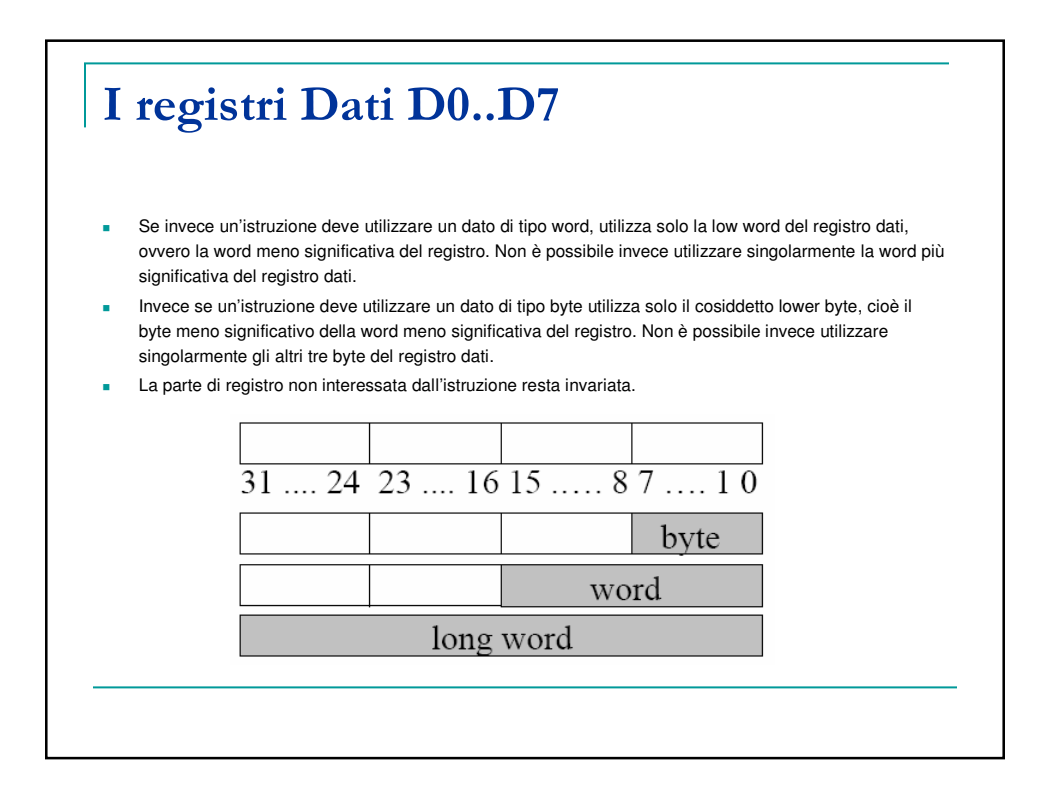

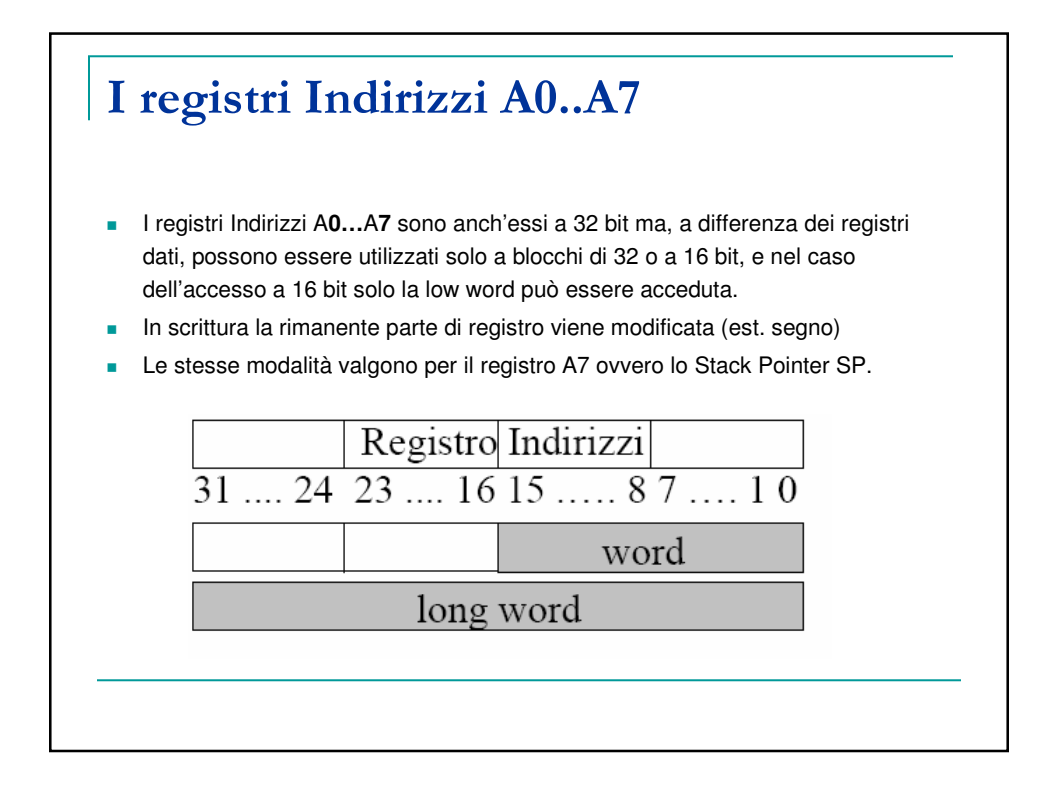

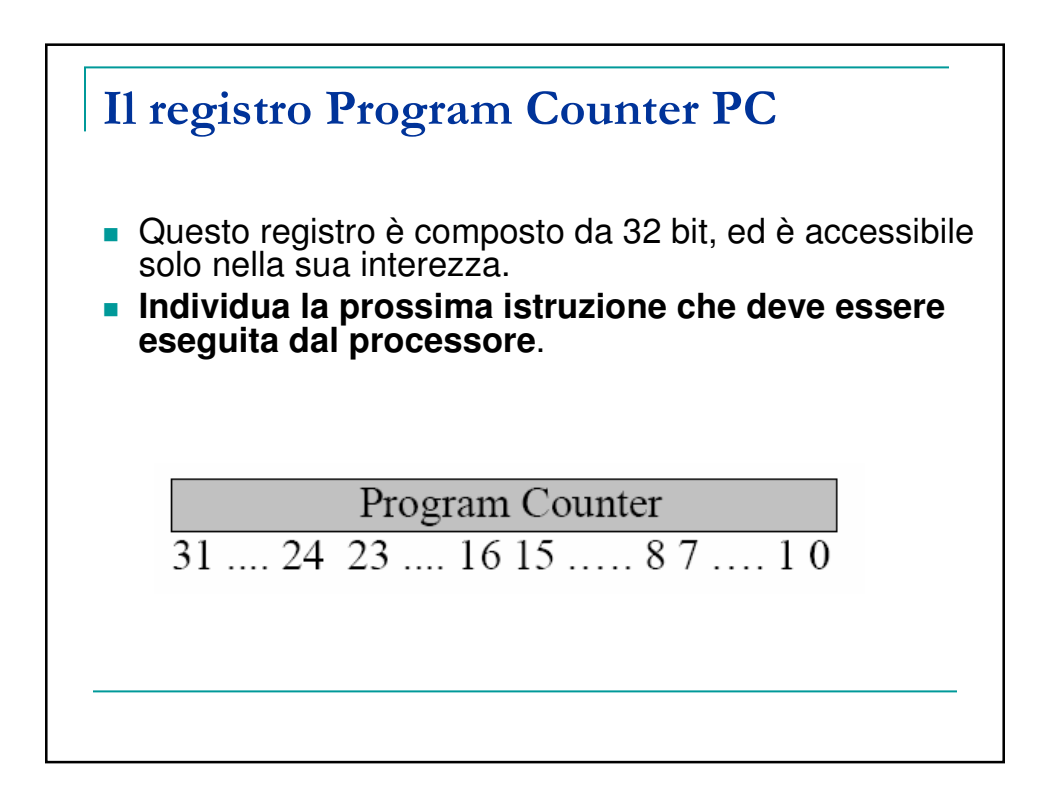

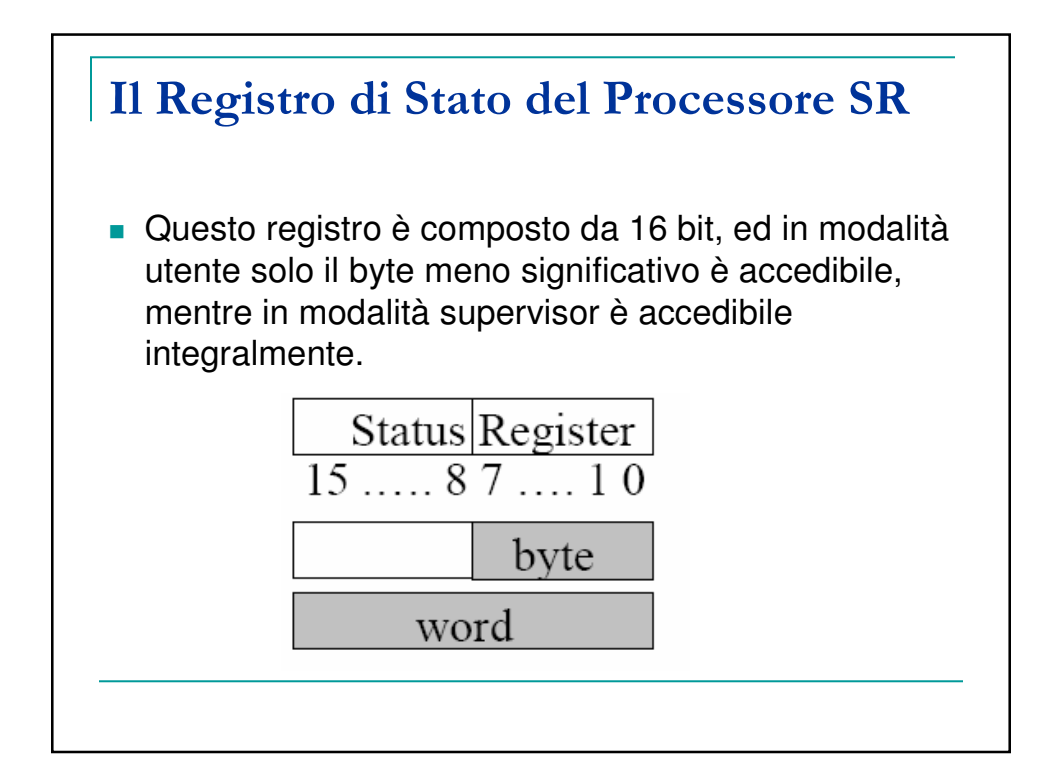

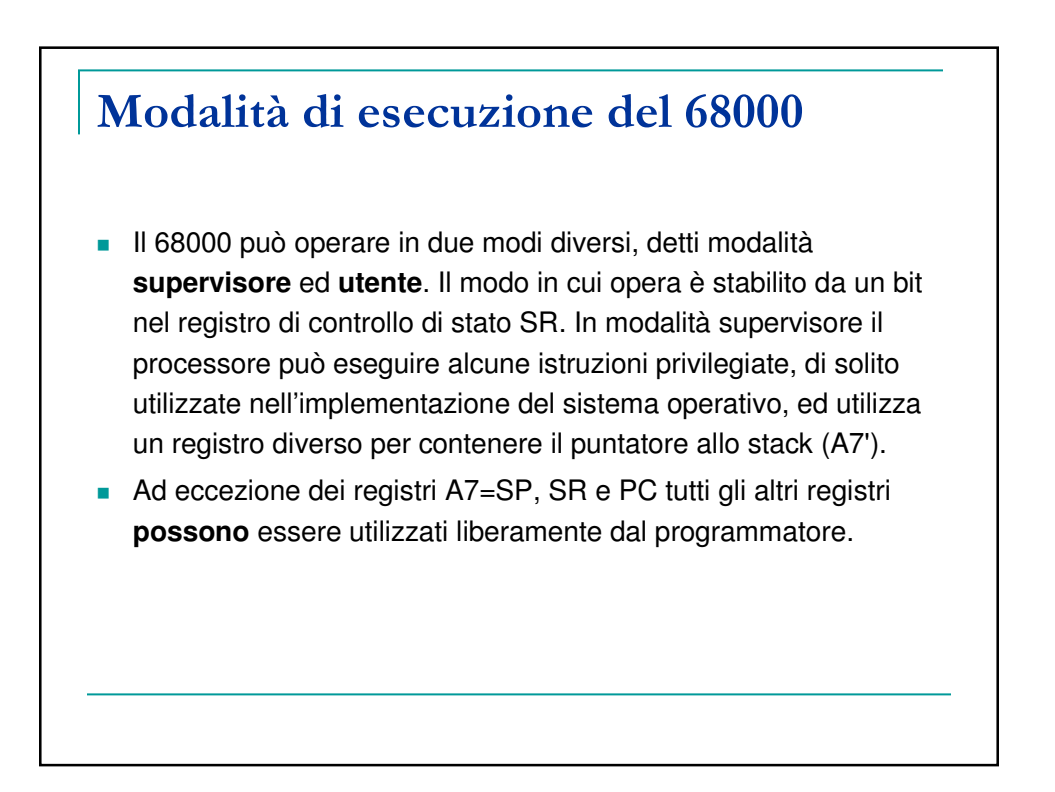

#### Lo stack di sistema

- **III Motorola 68000 è predisposto per utilizzare una struttura dati a** pila, detto **Stack di Sistema**, come supporto per implementare le chiamate a sottoprogramma e la ricorsione.
- Lo stack è un'area di memoria gestita con una politica **LIFO** (Last In First Out) in cui cioè l'ultimo elemento ad entrare è il primo ad uscire.
- Lo stack è collocato in memoria, tipicamente **la base dello stack è collocata alla fine della memoria disponibile** (cioè in corrispondenza degli indirizzi maggiori). Lo stack cresce in direzione dell'inizio della memoria, cioè aggiungendo elementi sullo stack ci avviciniamo agli indirizzi più piccoli.

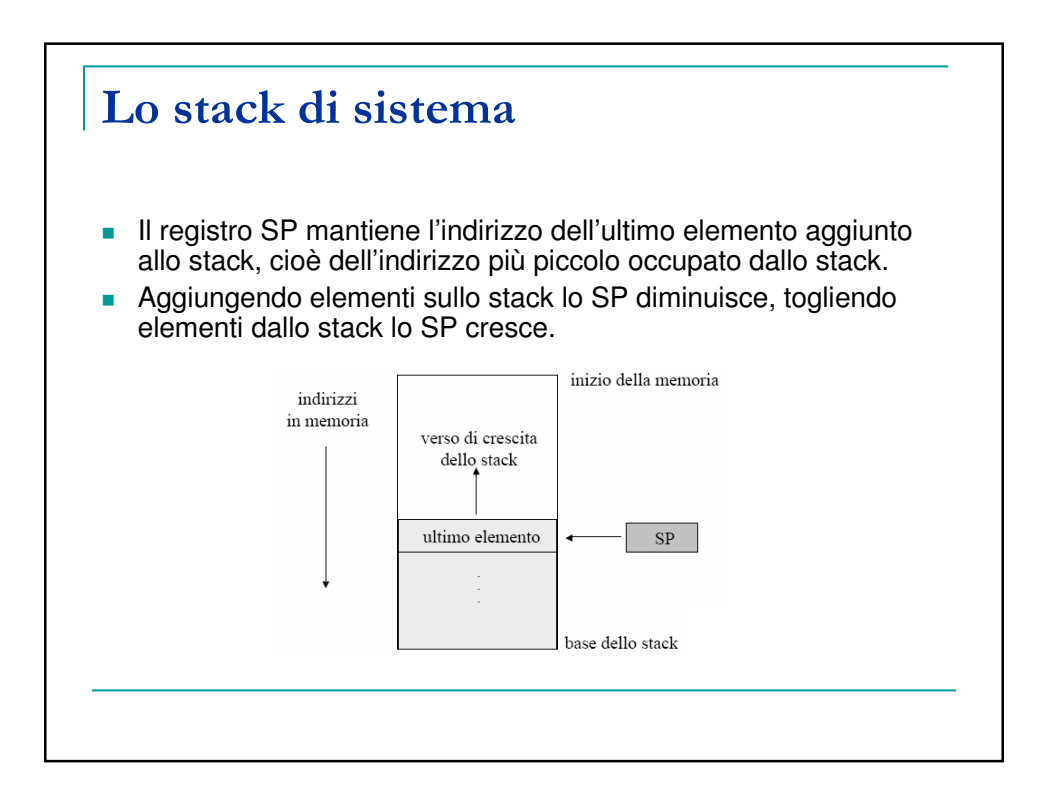

#### Introduzione all'assembly

- Confrontando le potenzialità del linguaggio assembly con quelle di un linguaggio di programmazione ad alto livello come Java o il C, si possono individuare i seguenti vantaggi:
	- □ è possibile accedere ai registri della CPU;
	- □ è possibile scrivere codice ottimizzato per una specifica architettura di CPU;
	- è possibile ottimizzare accuratamente le sezioni "critiche" dei programmi.
- Viceversa, i principali svantaggi derivanti dall'utilizzo dell'assembly sono i seguenti:
	- o possono essere richieste molte righe di codice assembly per riprodurre il comportamento di poche righe di Java o C;
	- □ è facile introdurre dei bug nei programmi perche' la programmazione e' piu' complessa;
	- □ i bug sono difficili da trovare;
	- □ non è garantita la compatibilità del codice per versioni successive dell'hardware;

#### Introduzione all'assembly

- Ma allora... a cosa serve conoscere l'assembly?
- L'utilizzo del linguaggio assembly, rispetto all'uso dei tradizionali linguaggi ad alto livello, è talvolta giustificato dalla maggiore efficienza del codice prodotto. I programmi assembly, una volta compilati, sono tipicamente più veloci e più piccoli dei programmi scritti in linguaggi ad alto livello anche se il numero di righe di codice scritte dal programmatore e' maggiore. Inoltre, la programmazione assembly è indispensabile per la scrittura di driver per hardware specifici. Non va infine dimenticato che conoscere l'assembly consente di scrivere codice ad alto livello di qualità migliore.

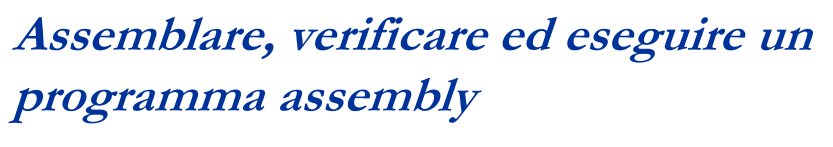

- Il processo di creazione di un programma Assembly passa attraverso le seguenti fasi:
- Scrittura di uno o più file ASCII contenenti il programma sorgente, tramite un normale editor di testo.
- Assemblaggio dei file sorgenti, e generazione dei file oggetto tramite un assemblatore.
- Creazione, del file eseguibile, tramite un linker.
- Verifica del funzionamento e correzione degli eventuali errori, tramite un debugger.

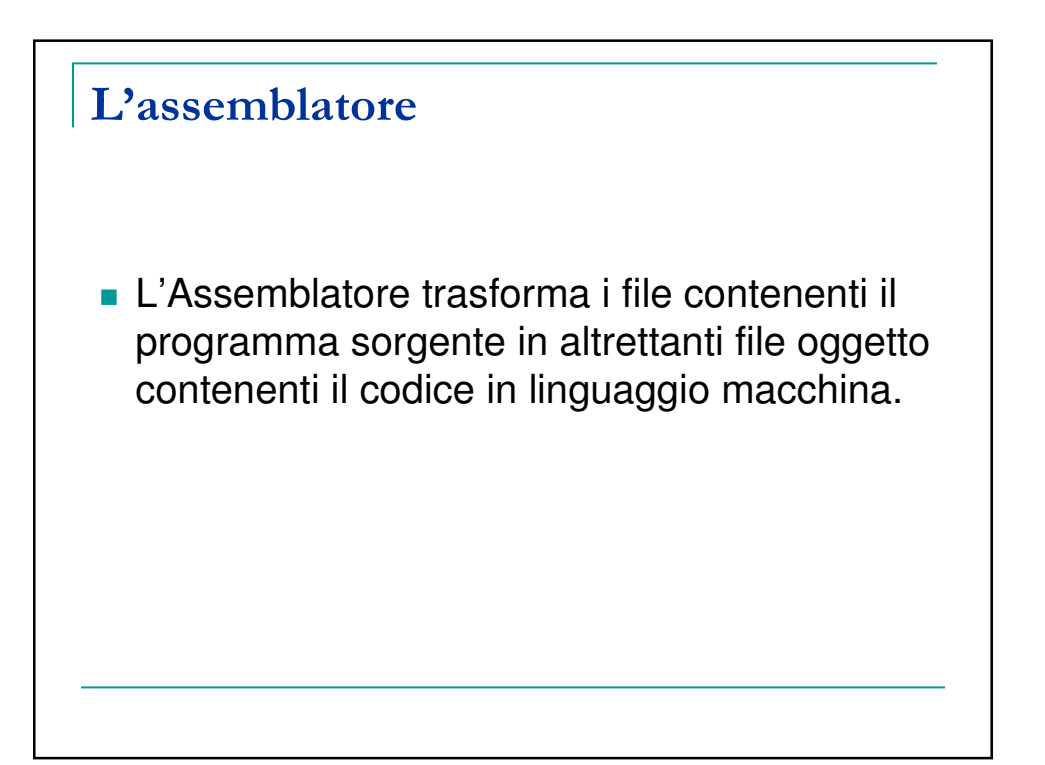

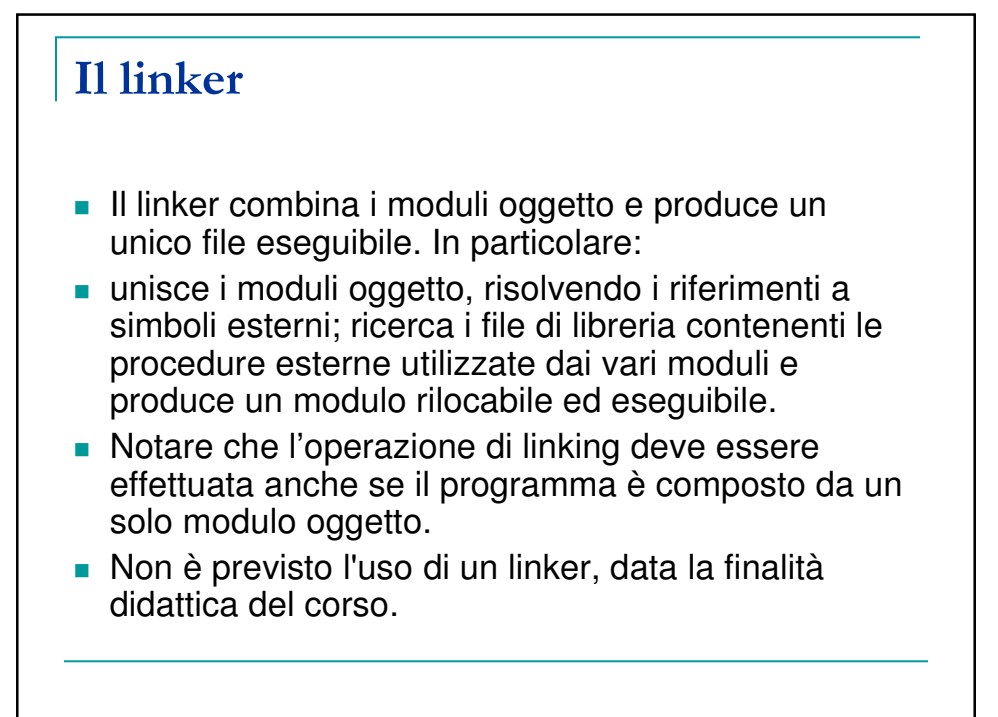

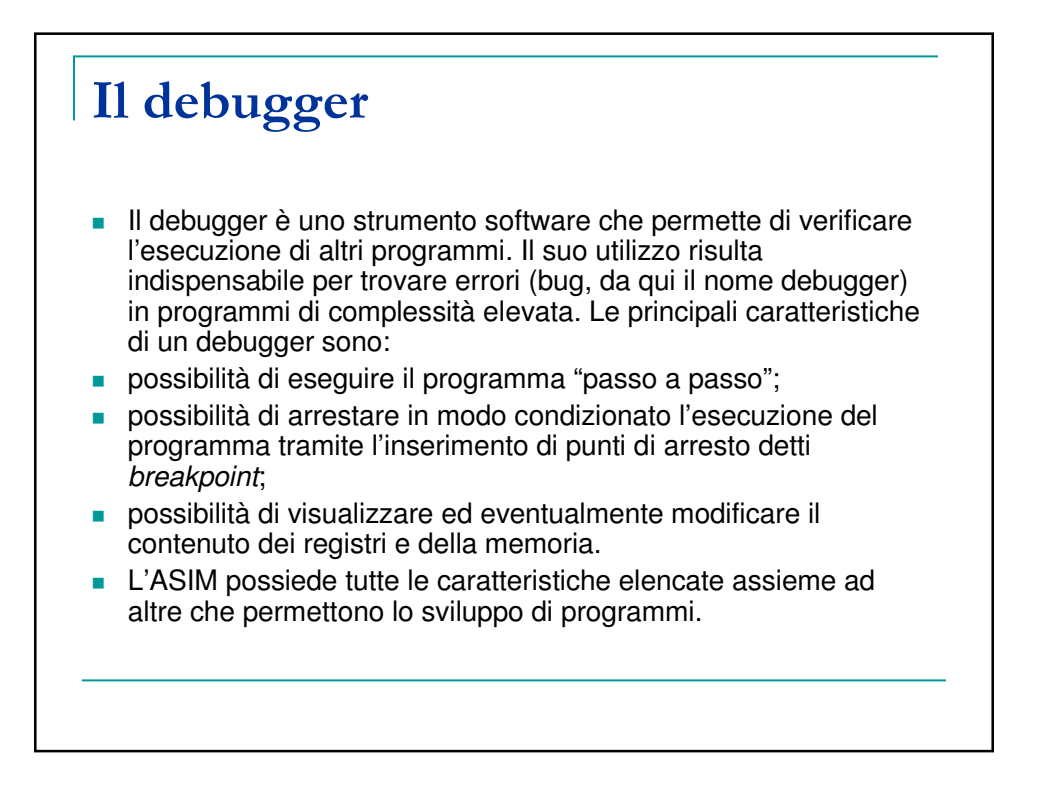

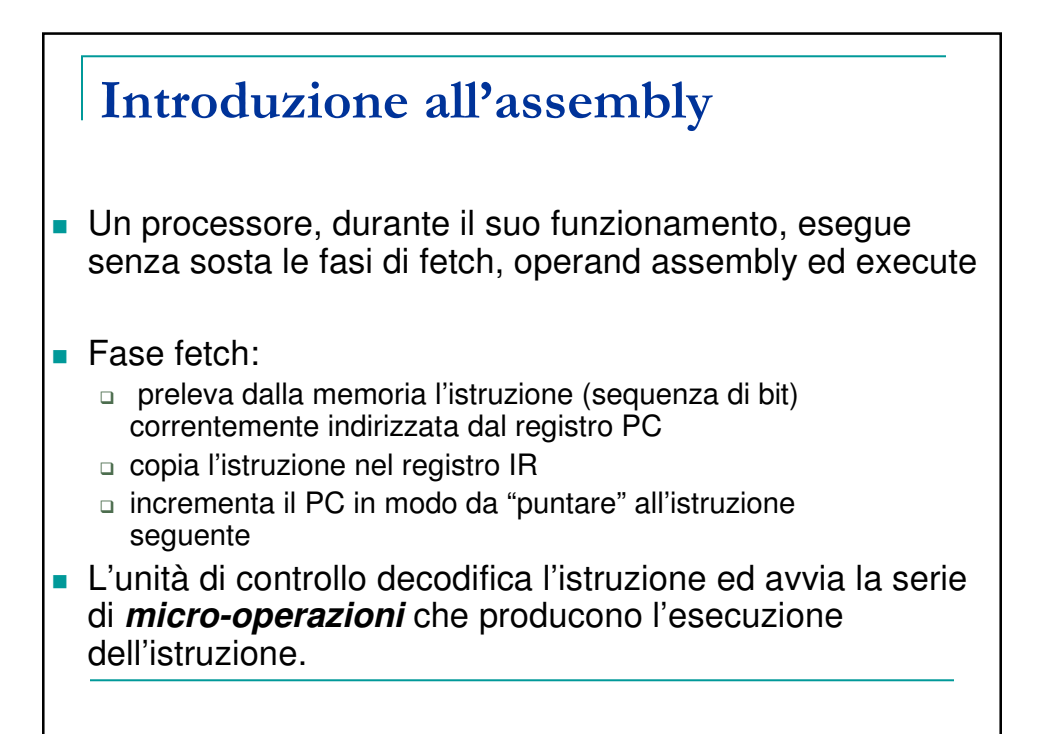

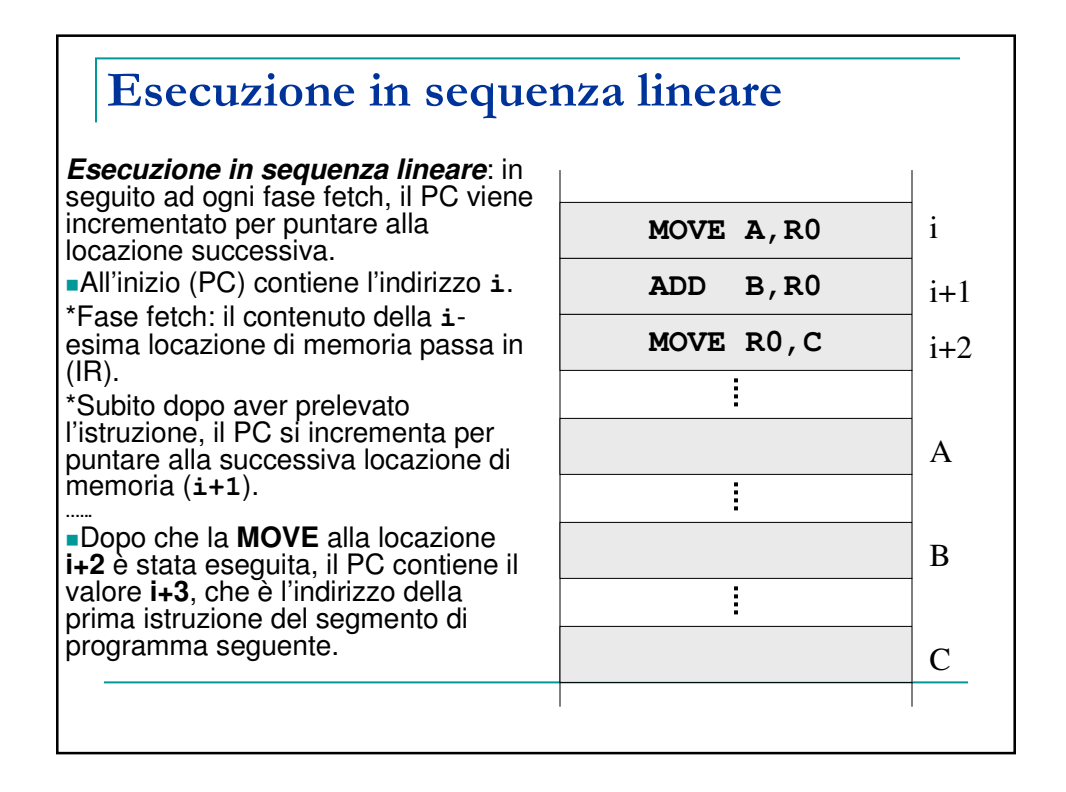

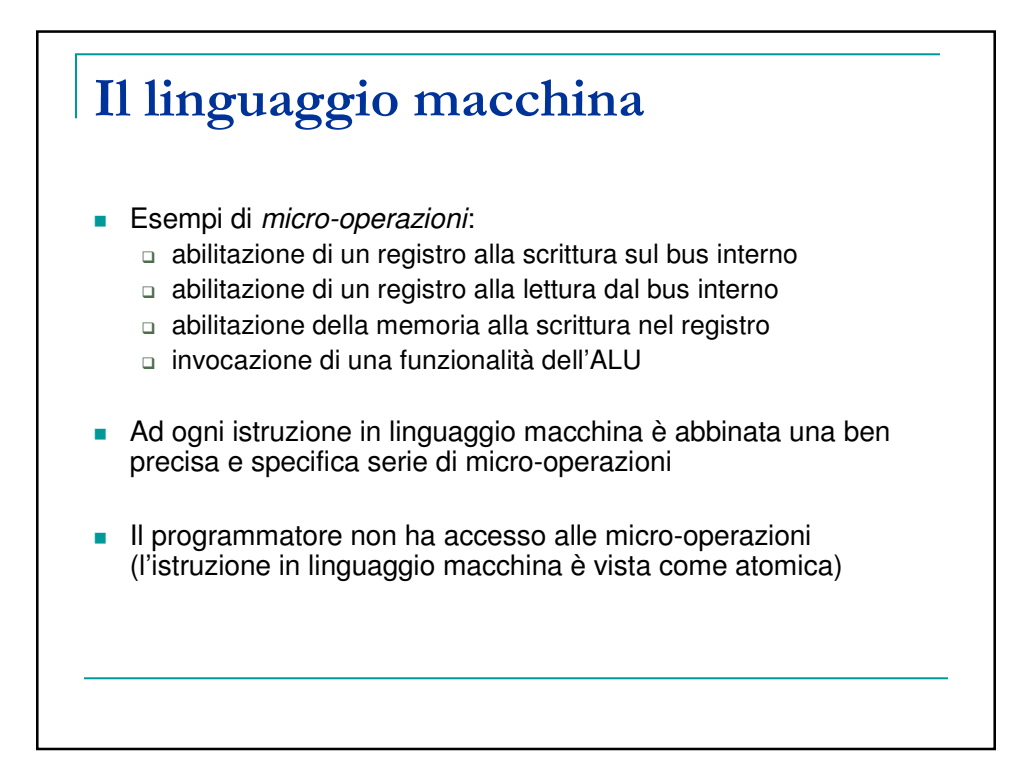

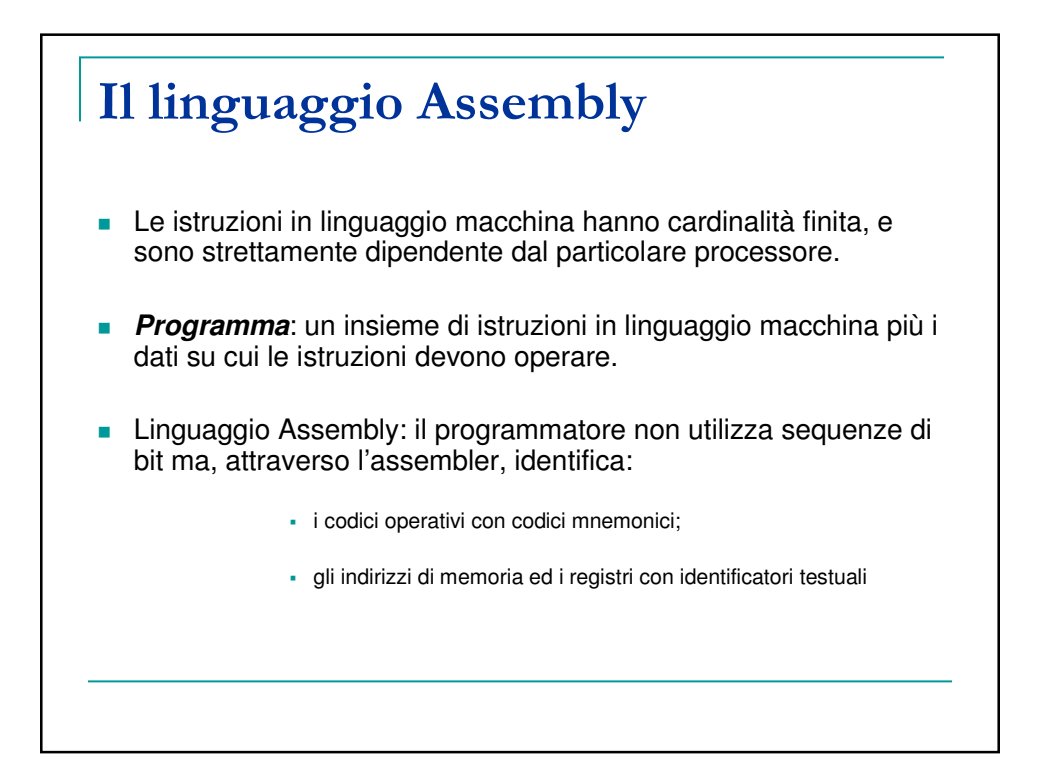

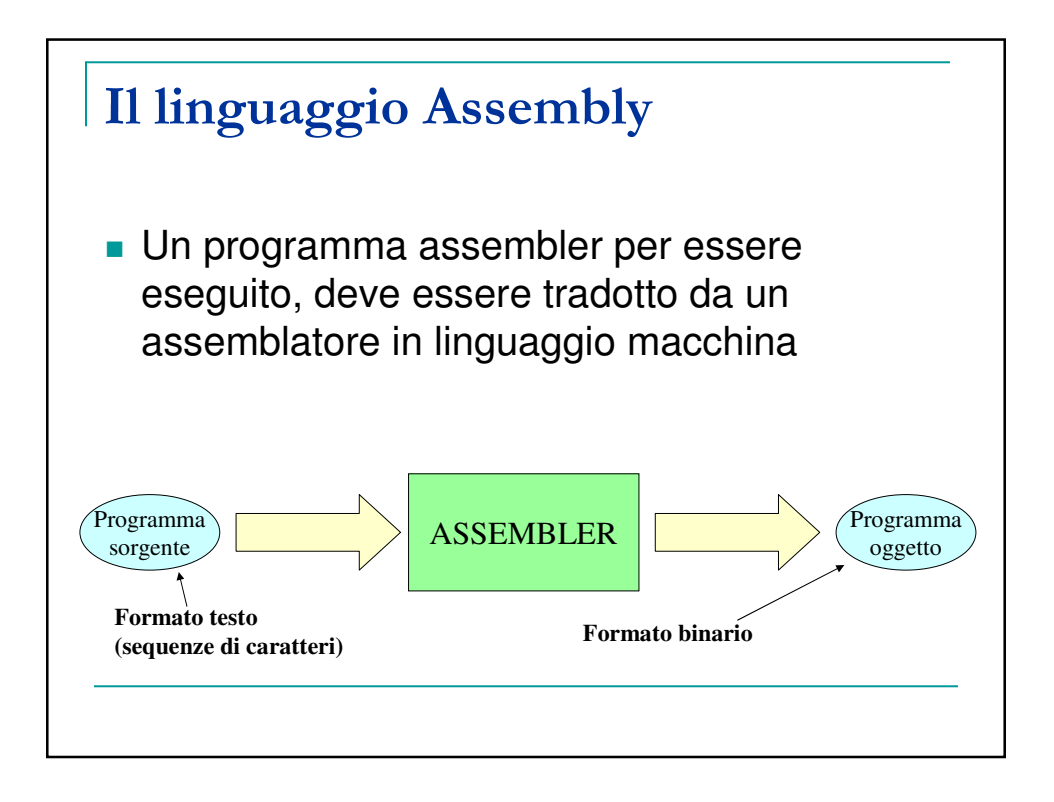

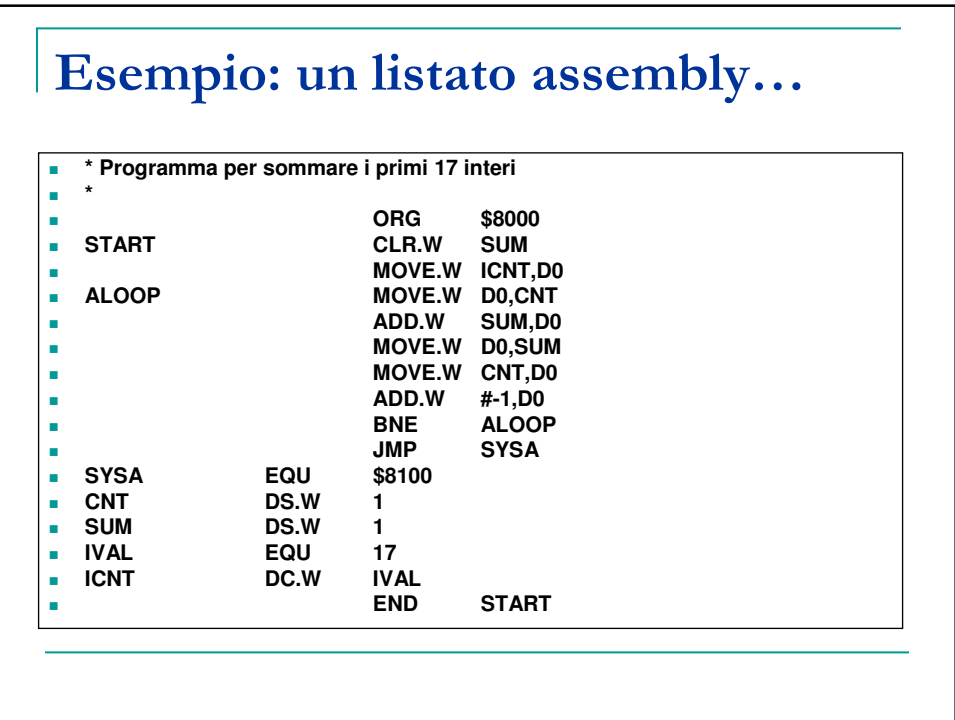

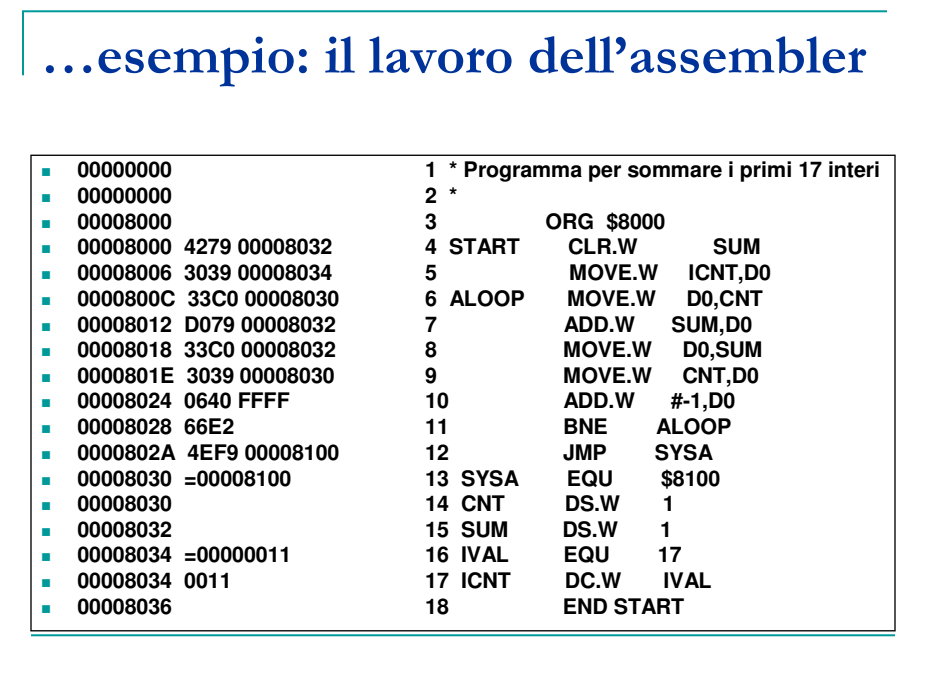

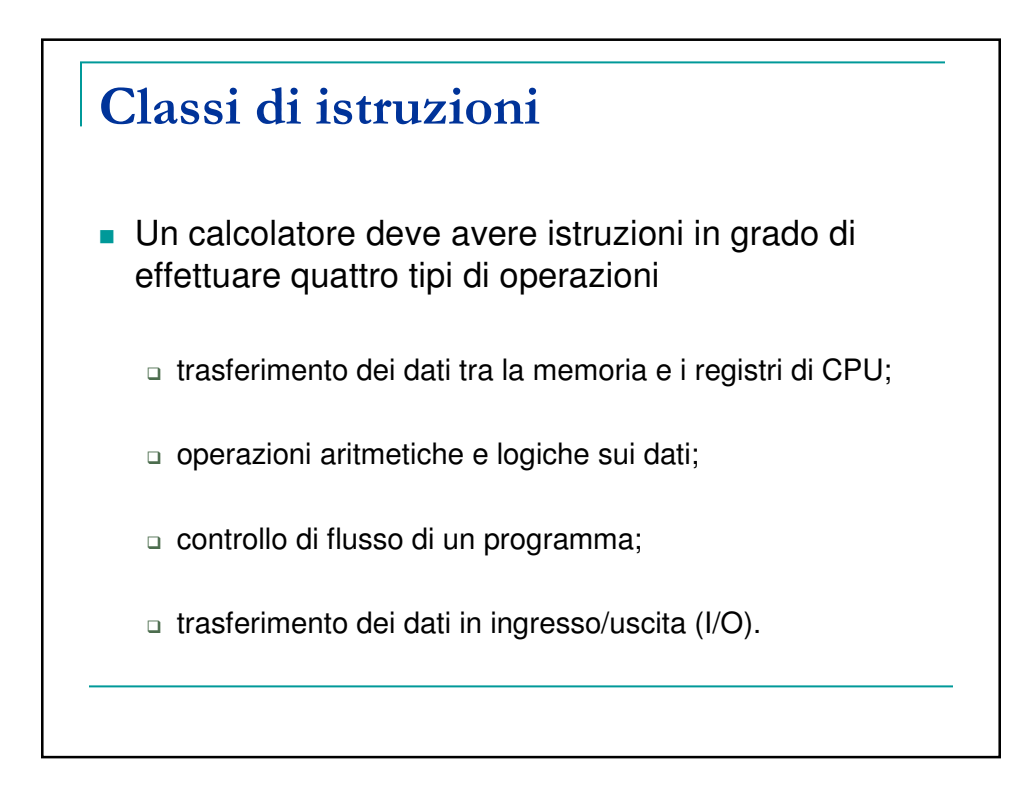

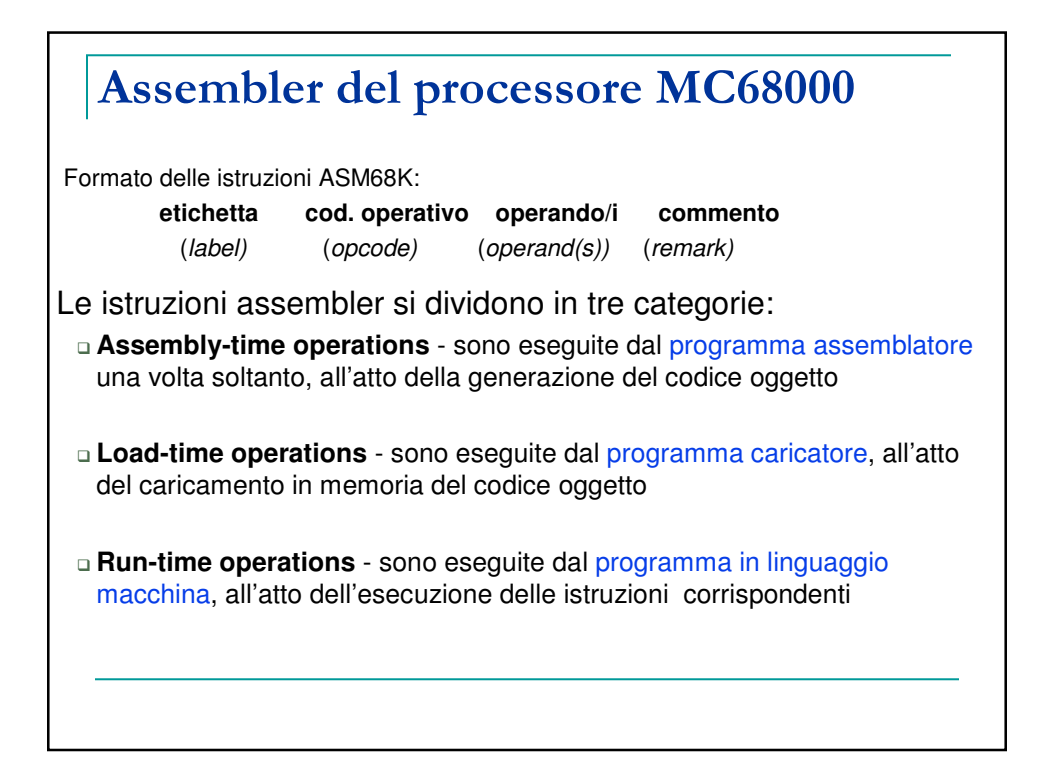

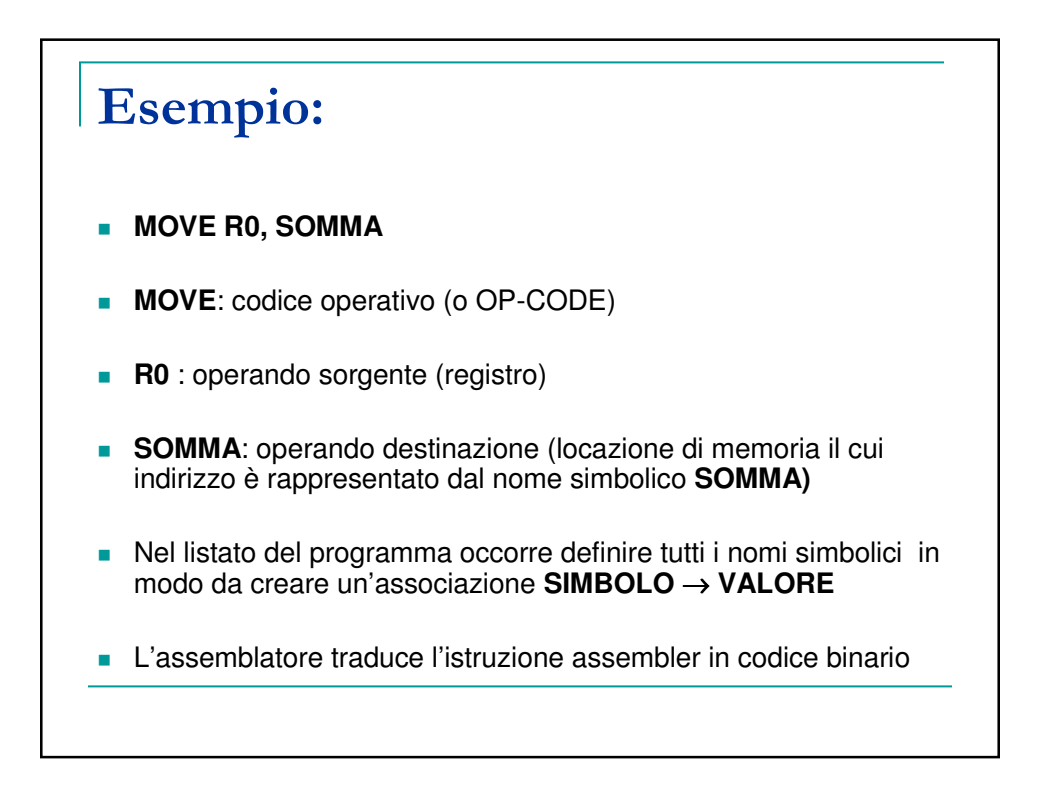

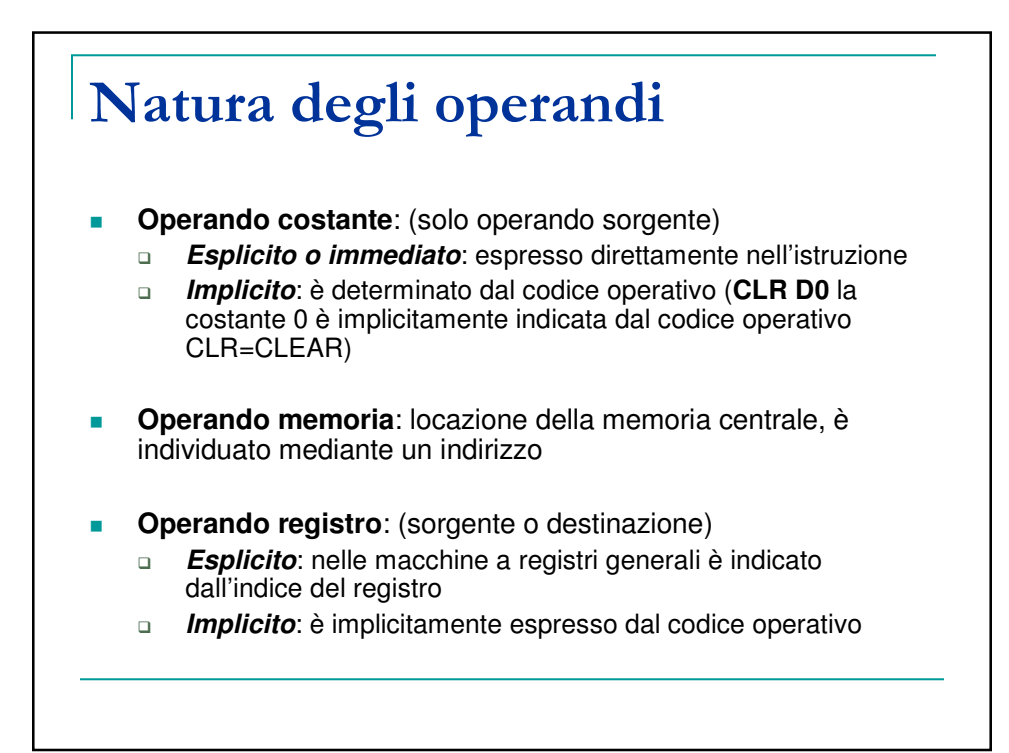

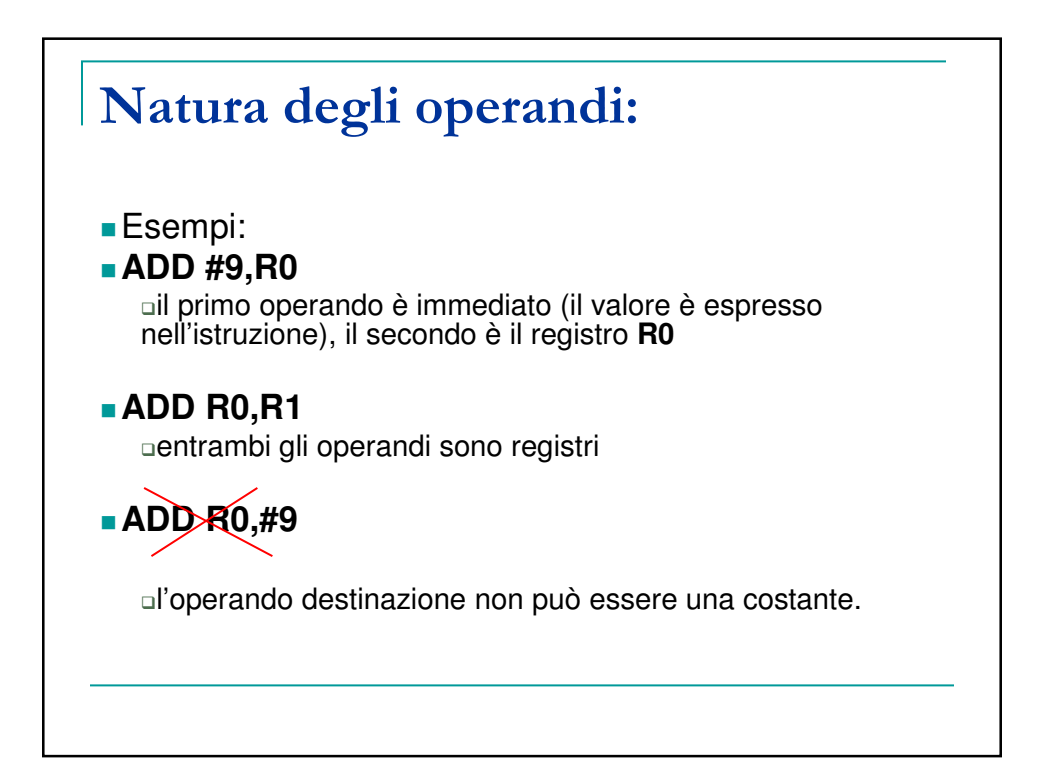

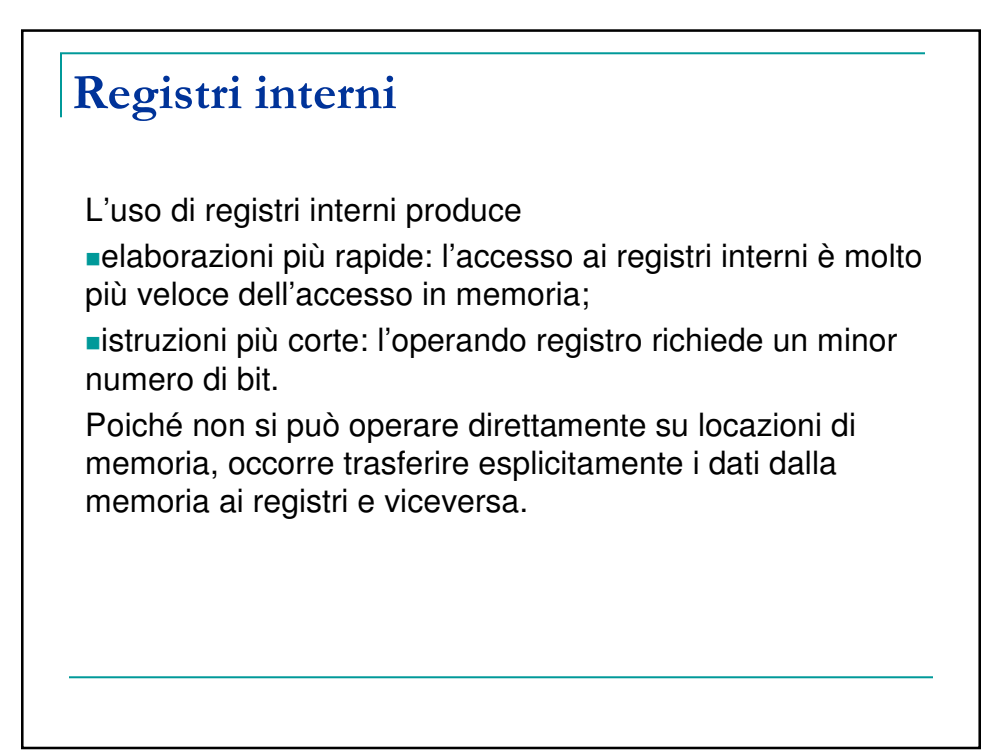

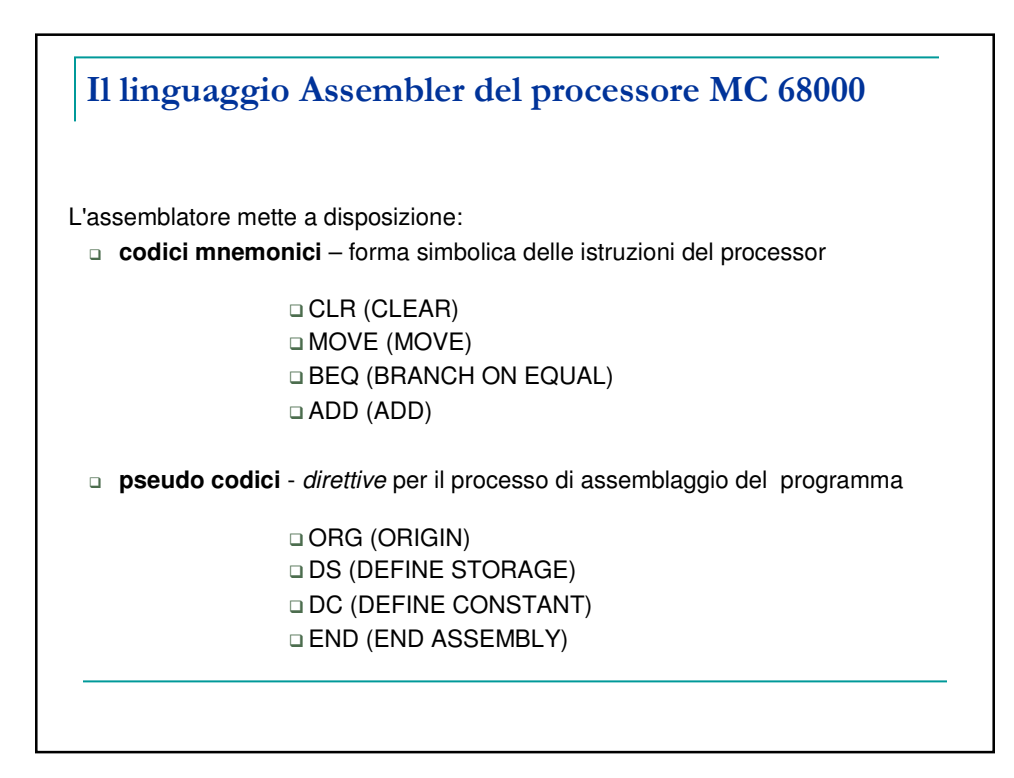

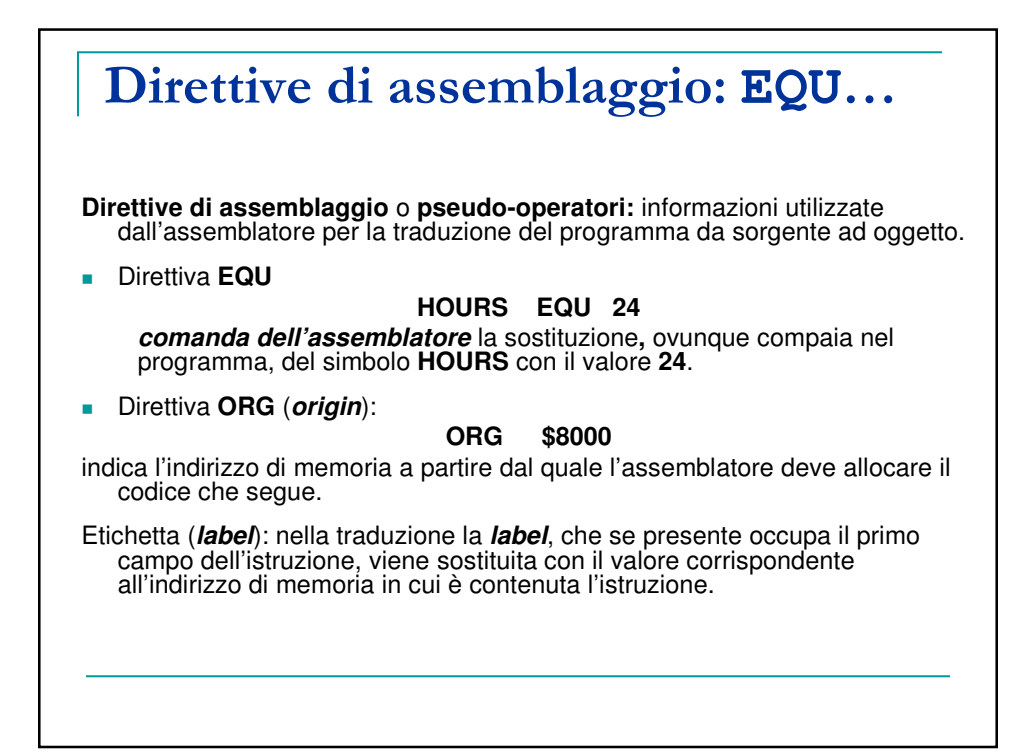

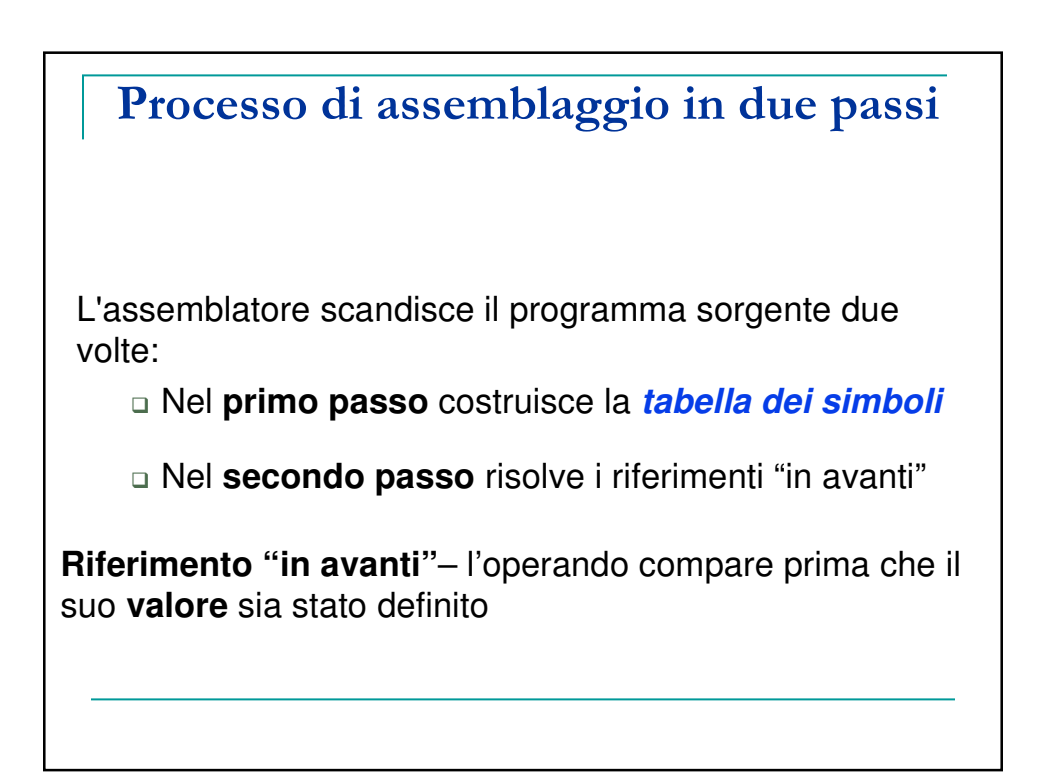

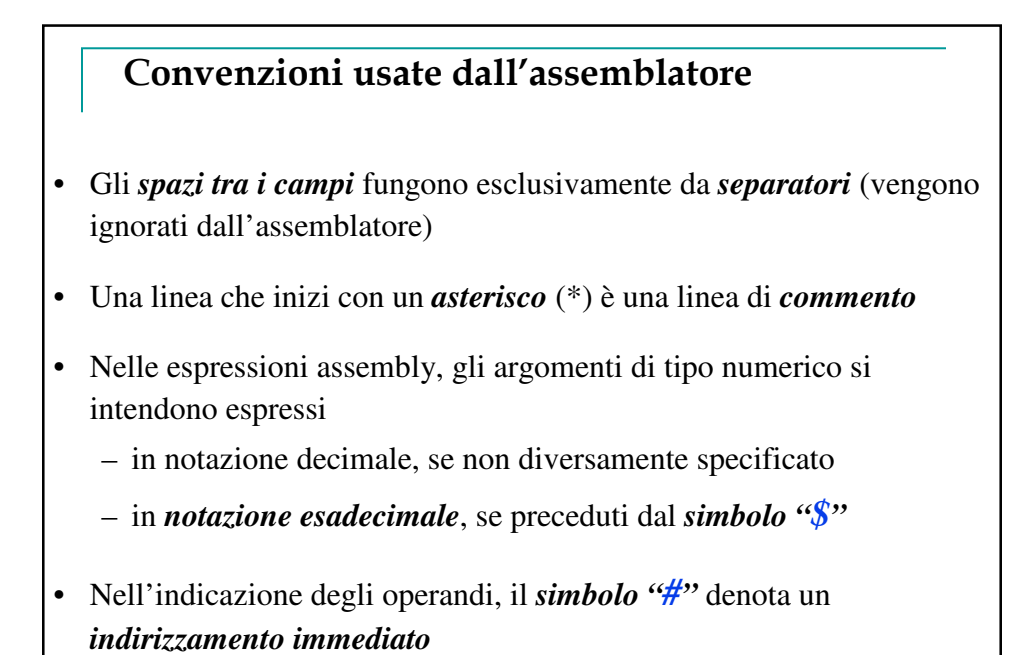

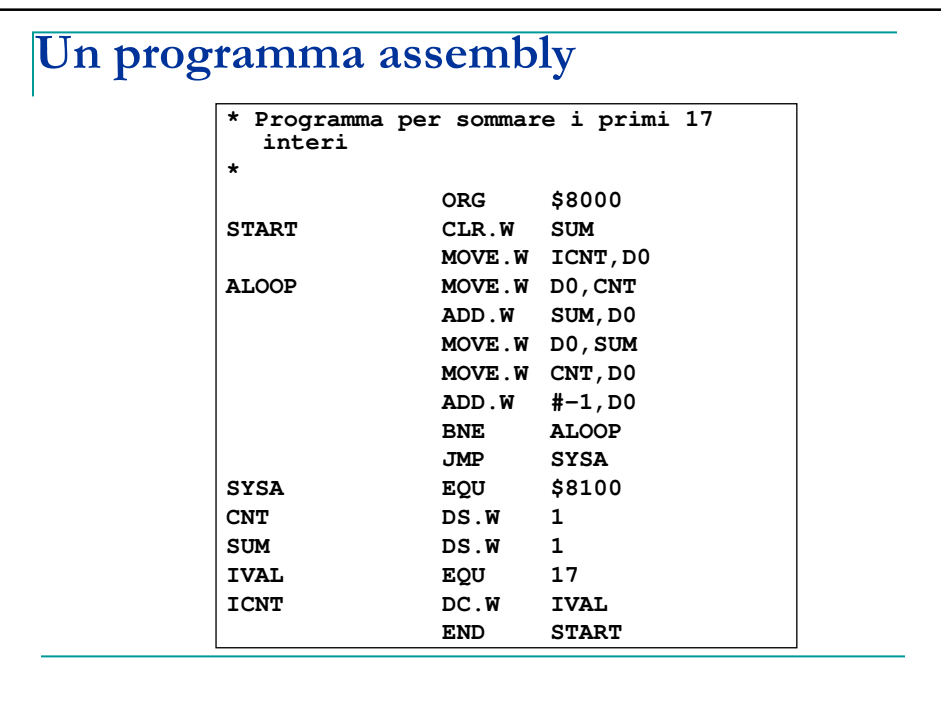

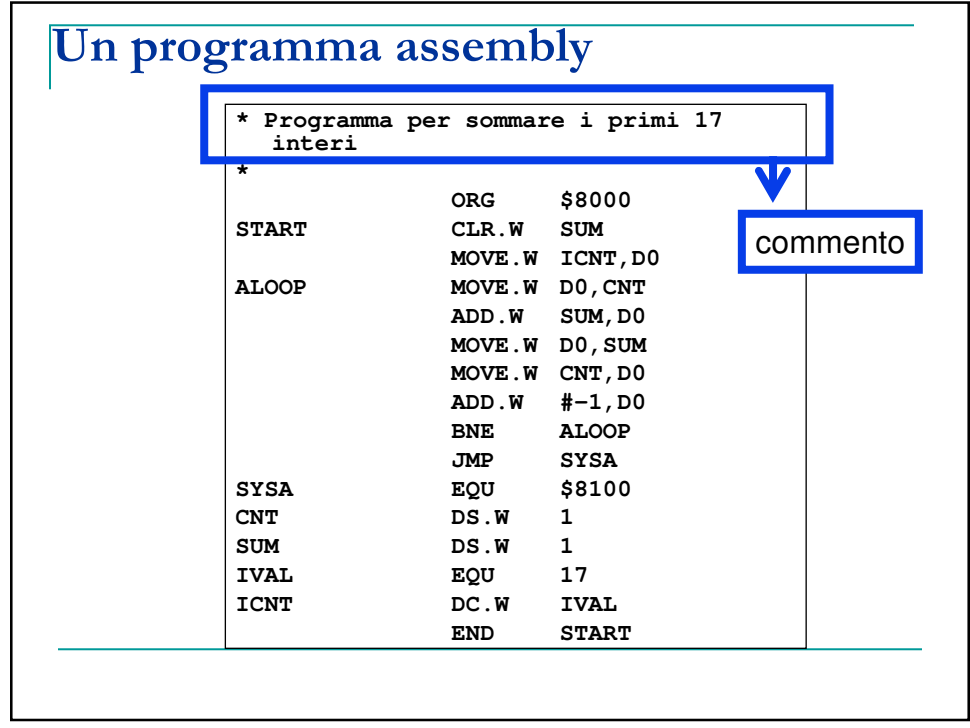

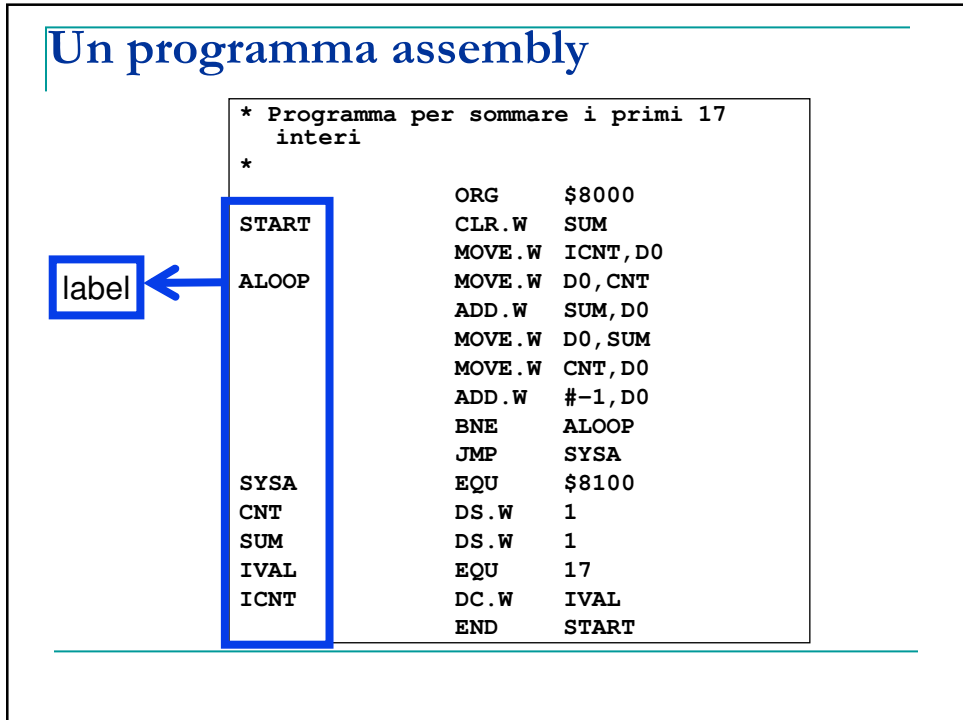

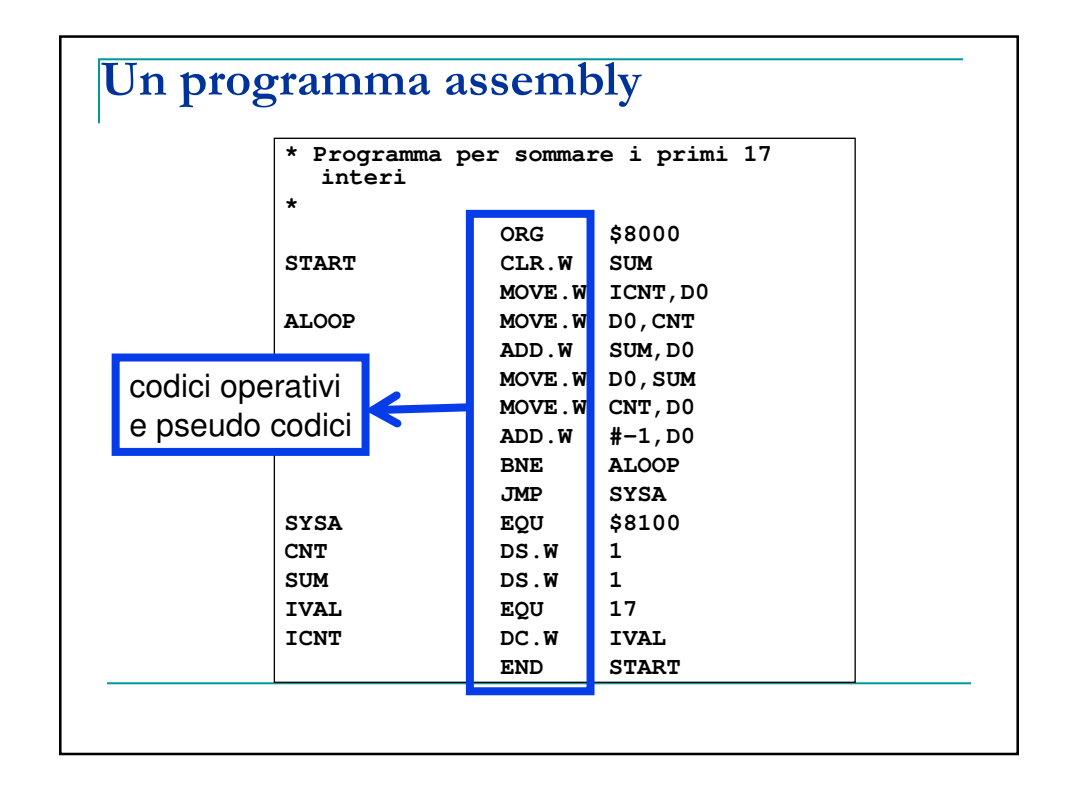

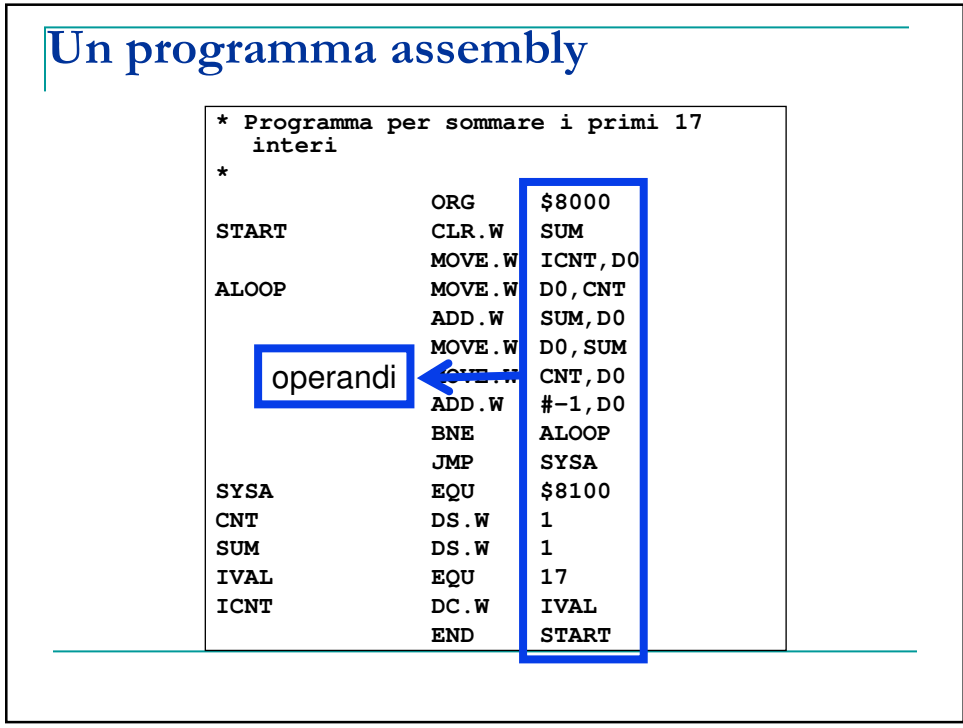

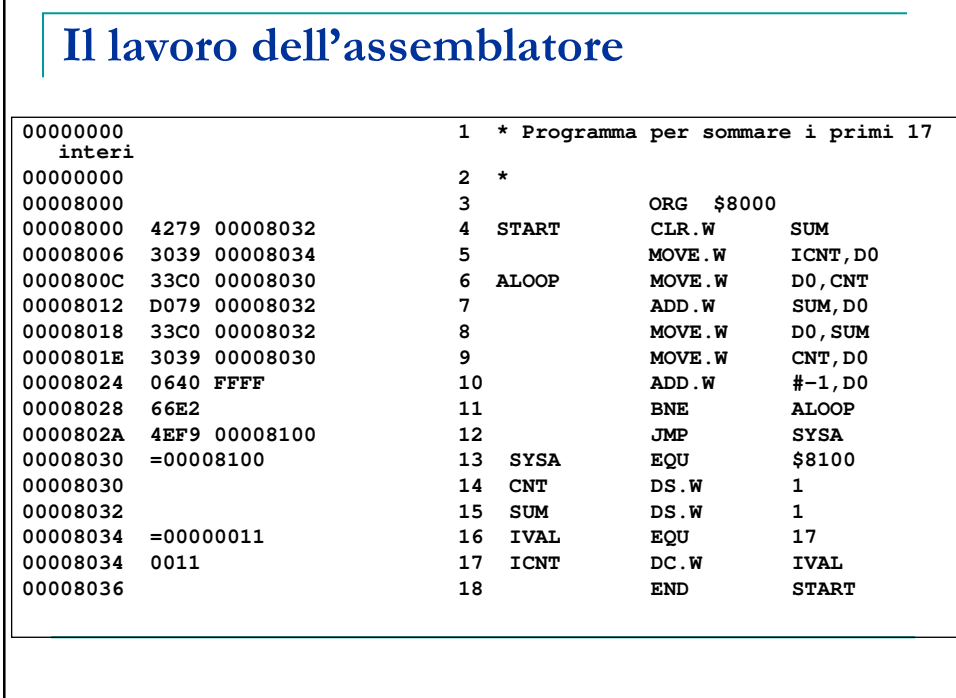

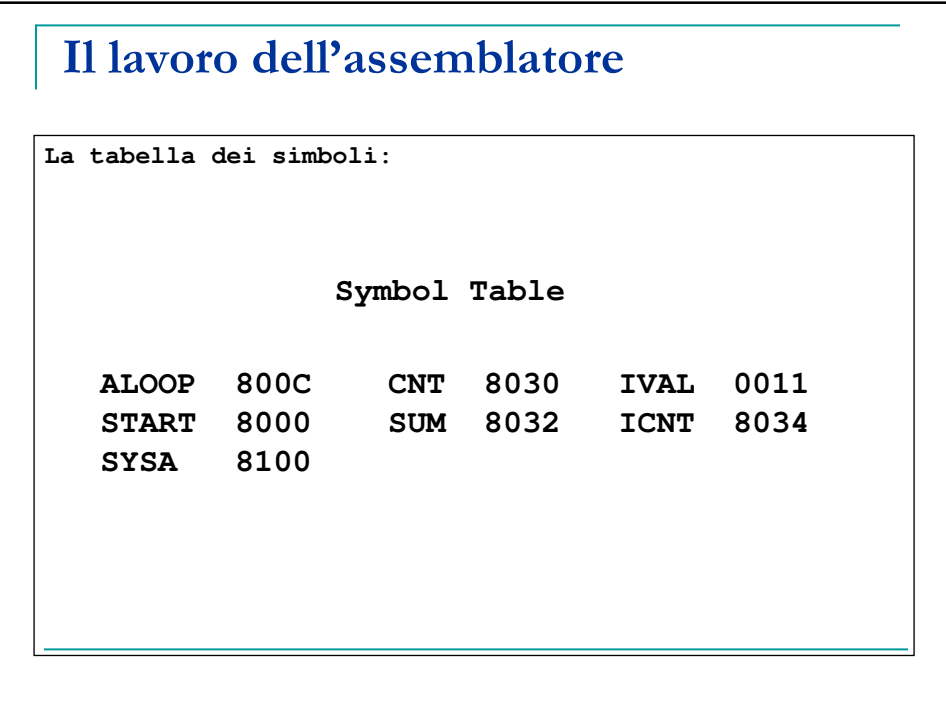

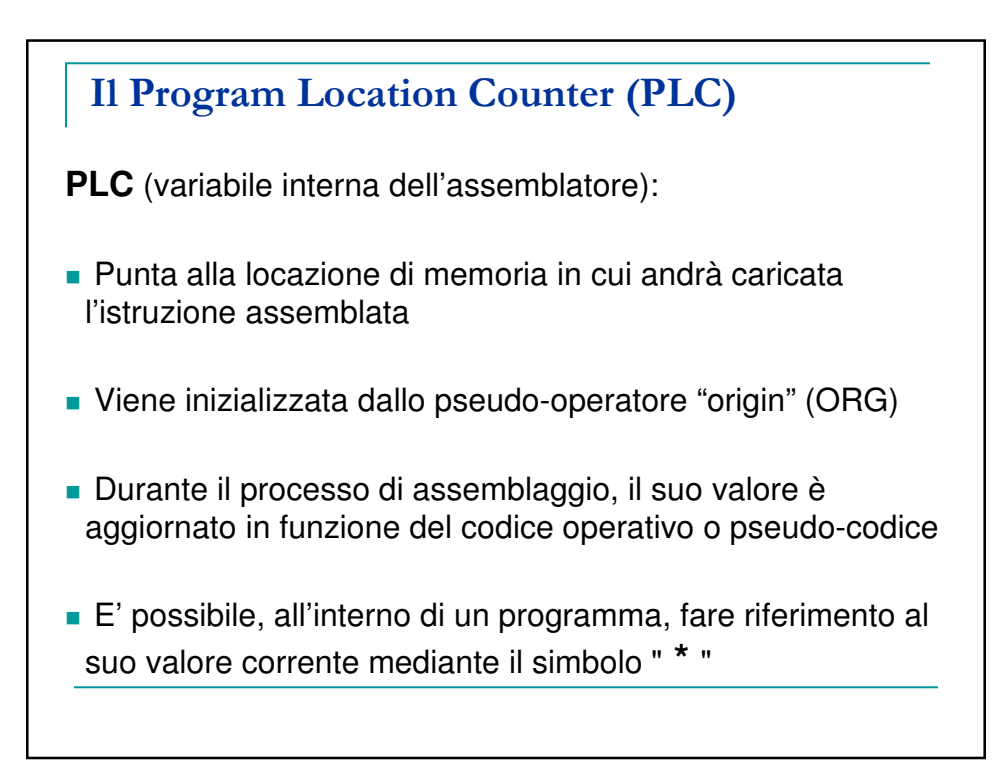

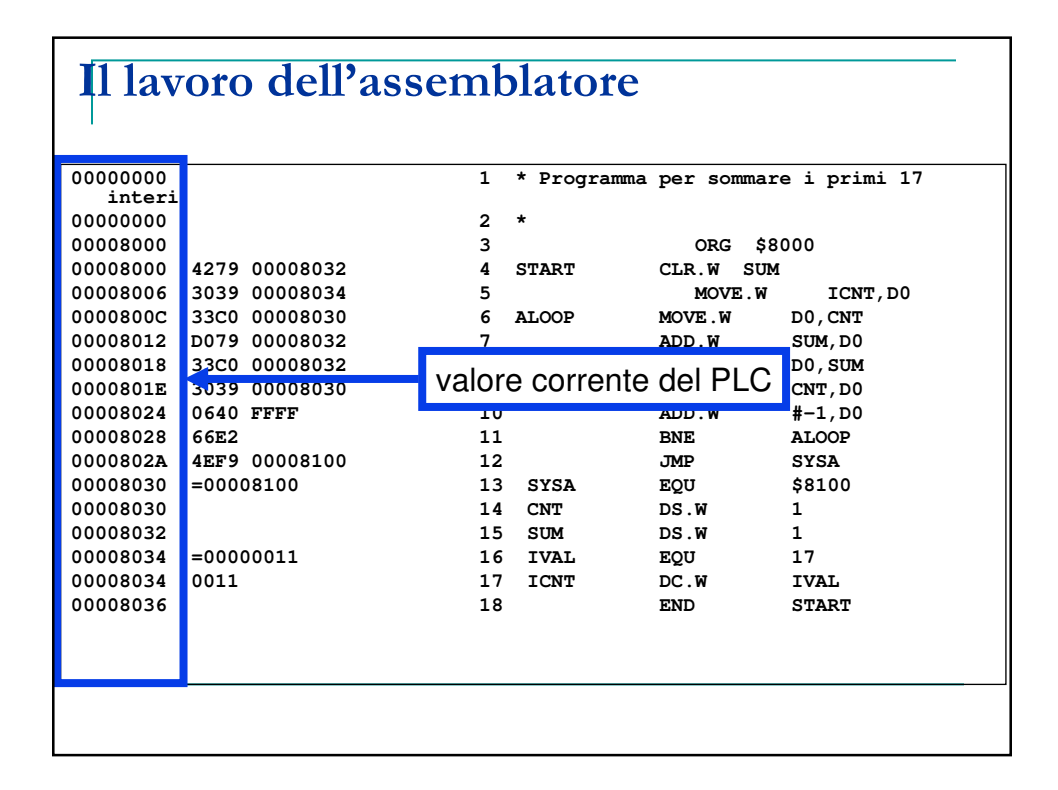

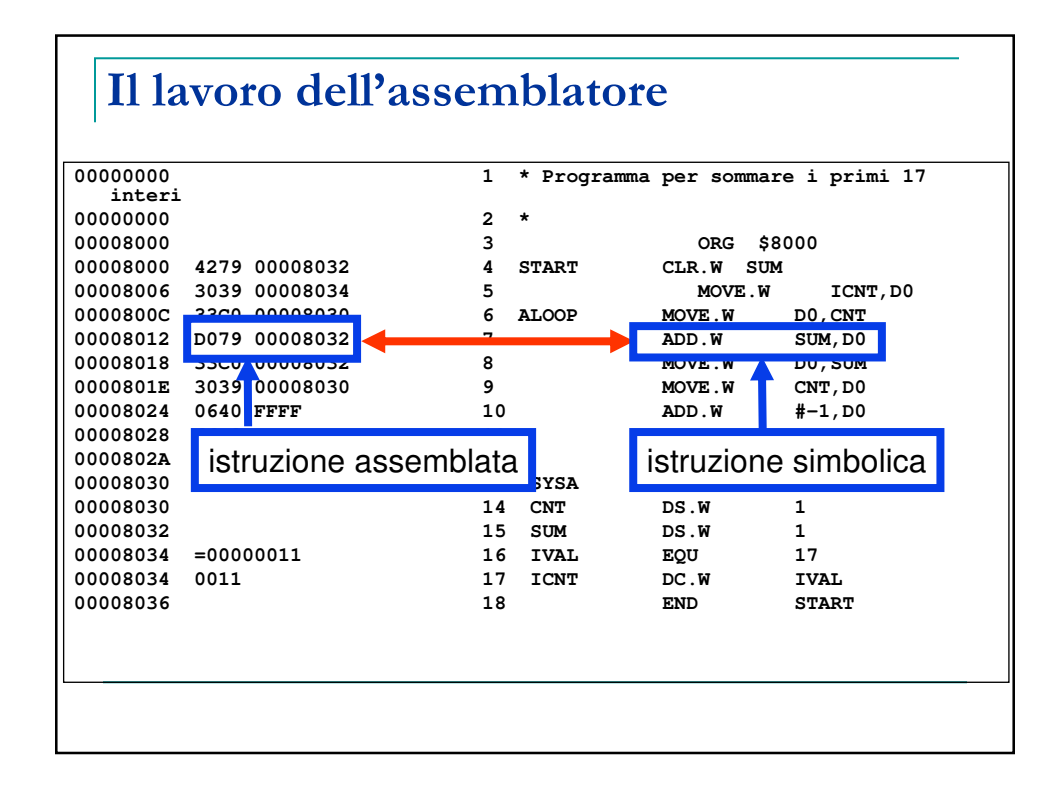

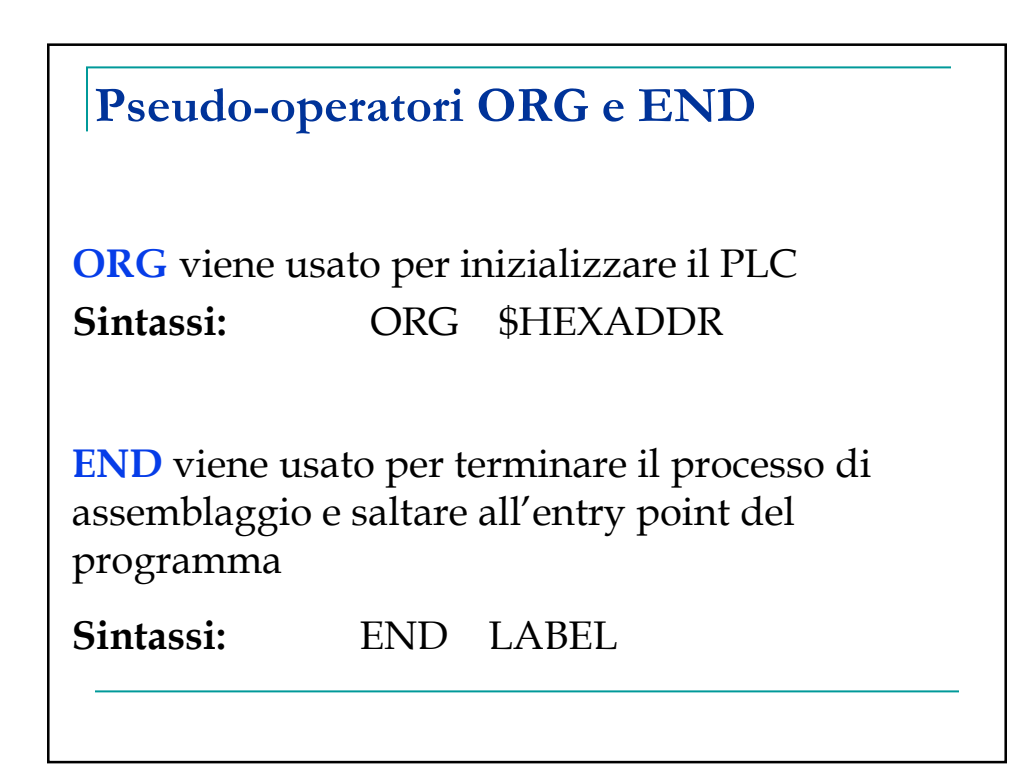

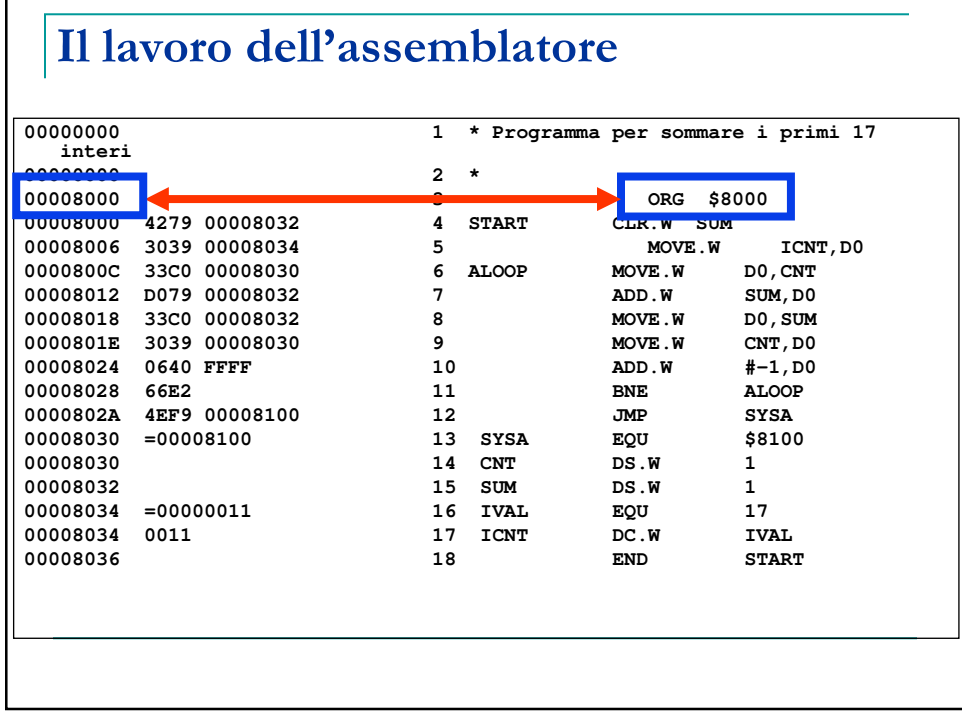

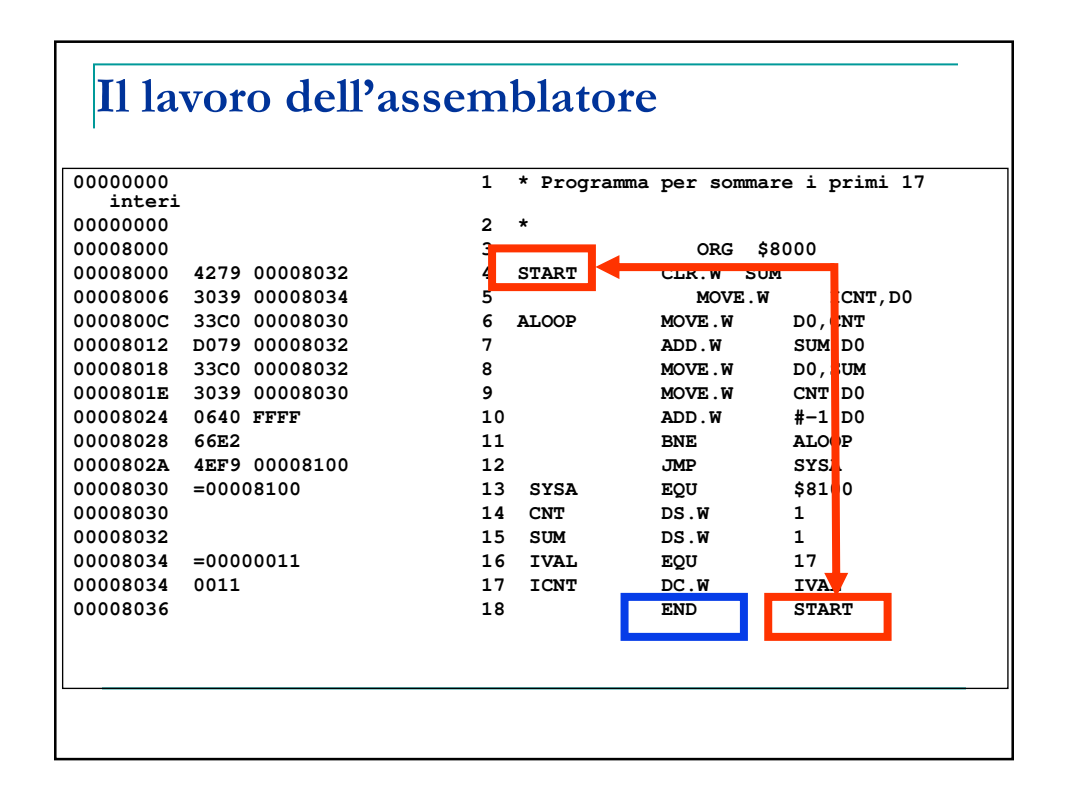

### Pseudo-operatori EQU - DS - DC

EQU viene usato per stabilire un'identità Sintassi: LABEL EQU VALUE

DS (Define Storage) viene usato per incrementare il PLC in modo da riservare spazio di memoria per una variabile

Sintassi: LABEL DS.W AMOUNT

DC (Define Constant) viene usato per inizializzare il valore di una variabile

Sintassi: LABEL DC.B VALUE

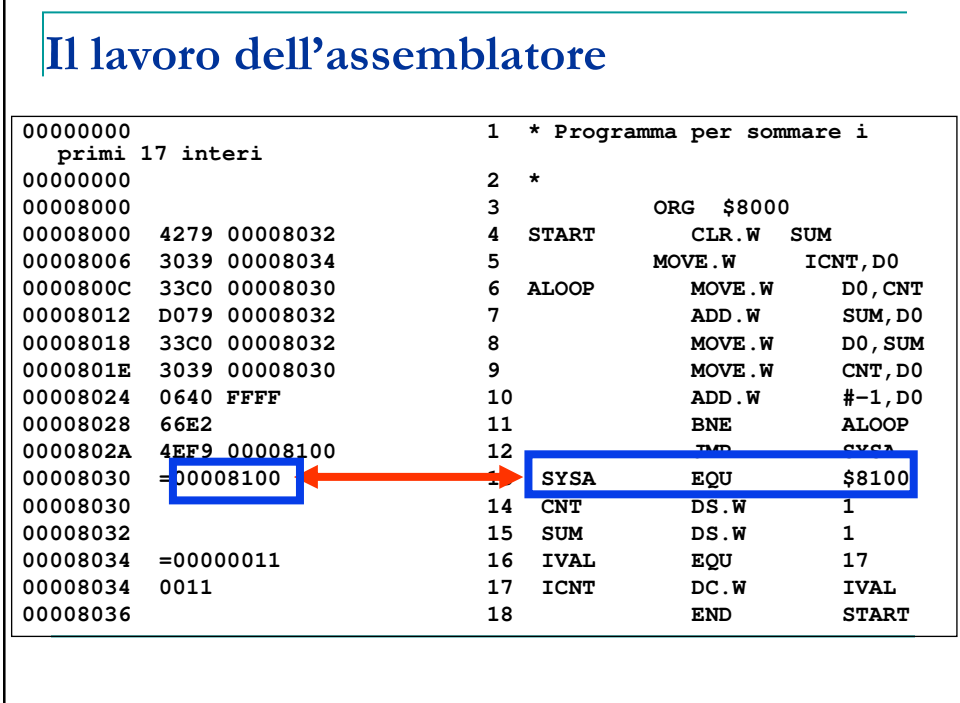

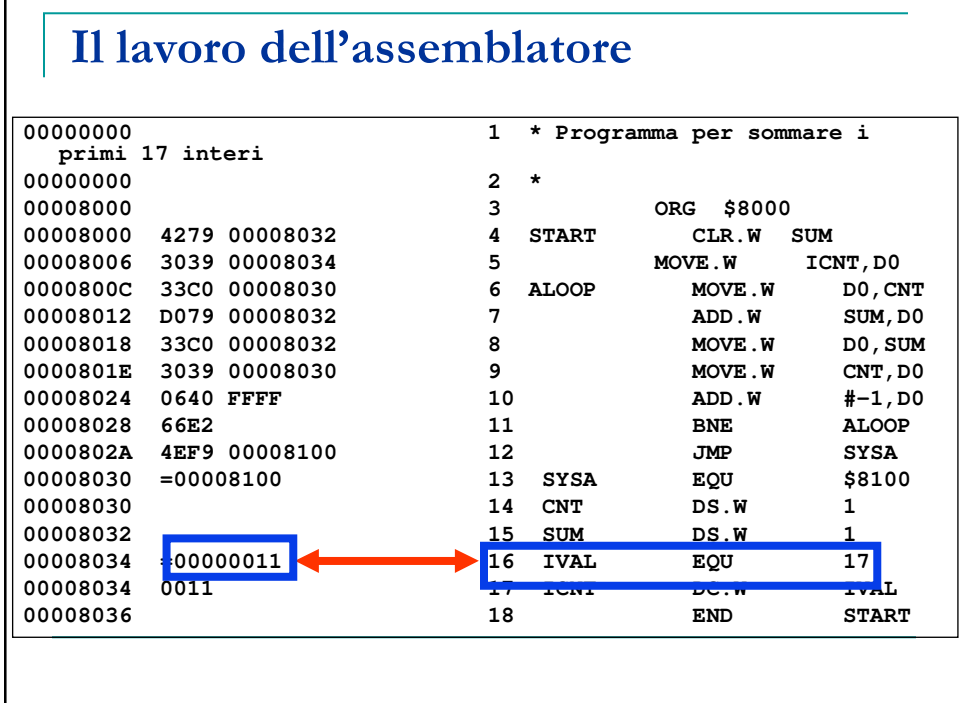

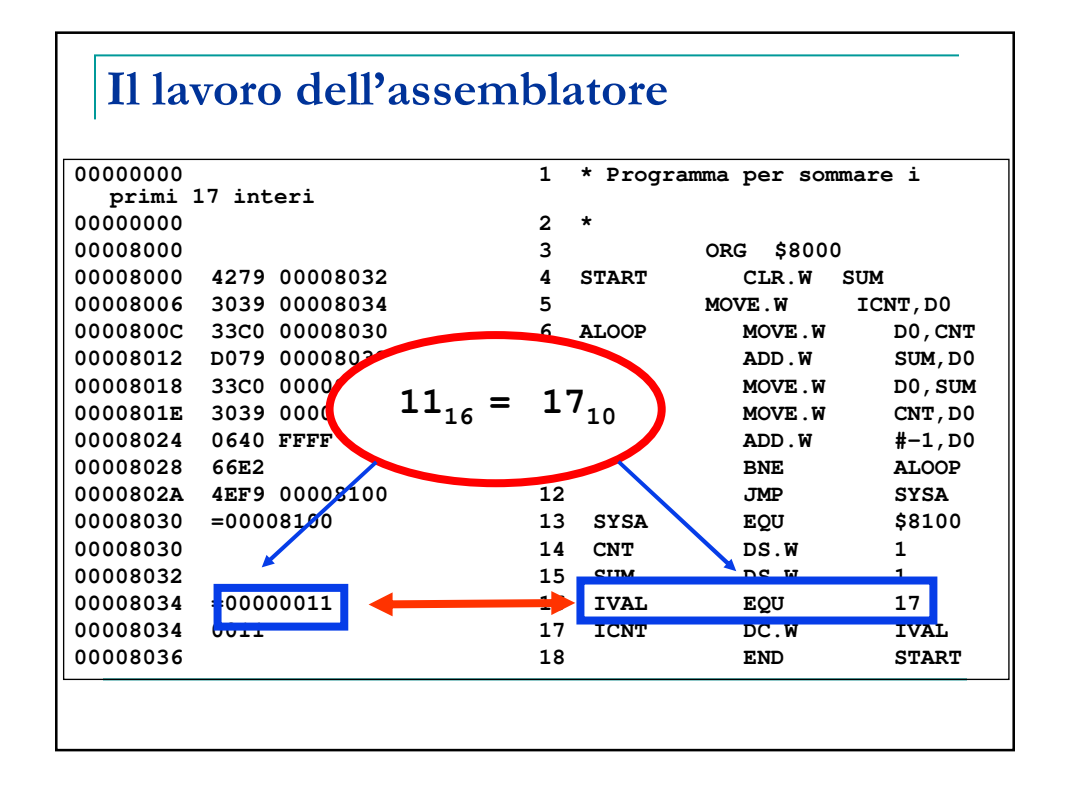

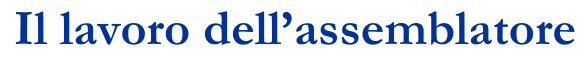

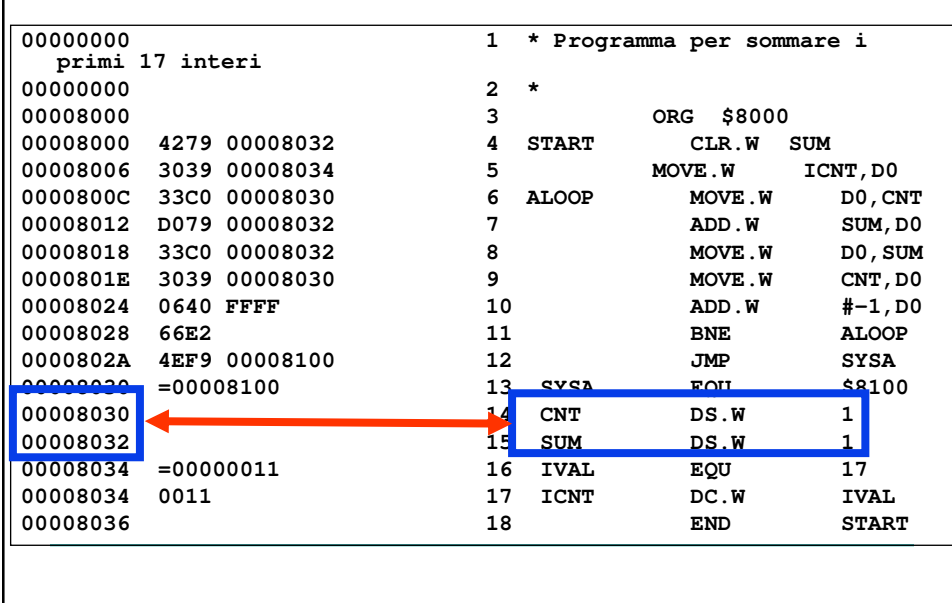

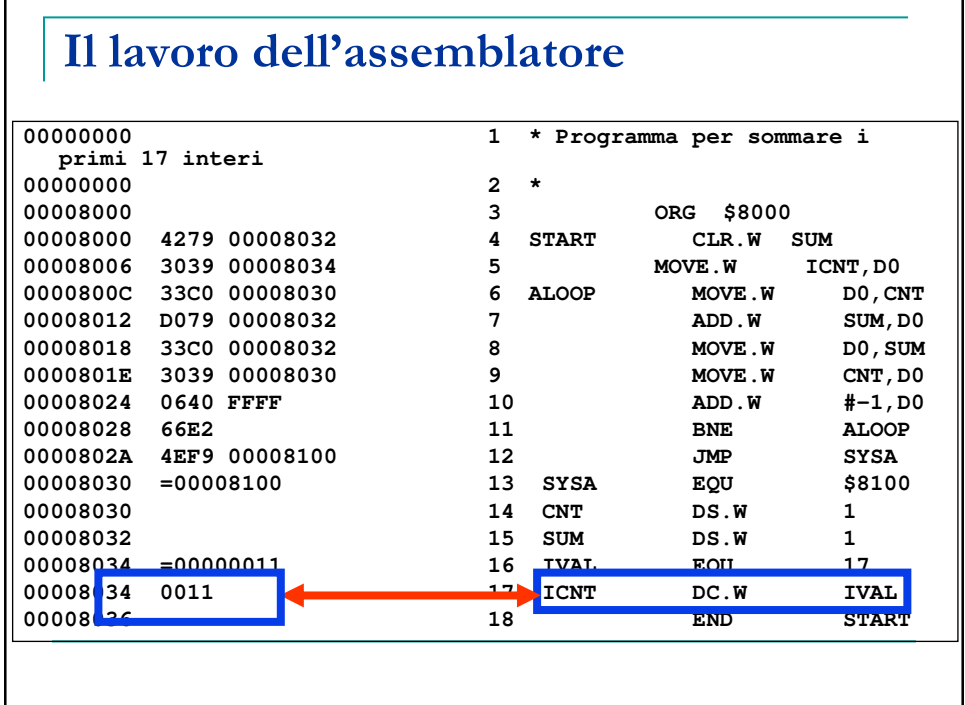

# Cosa fa questo programma?

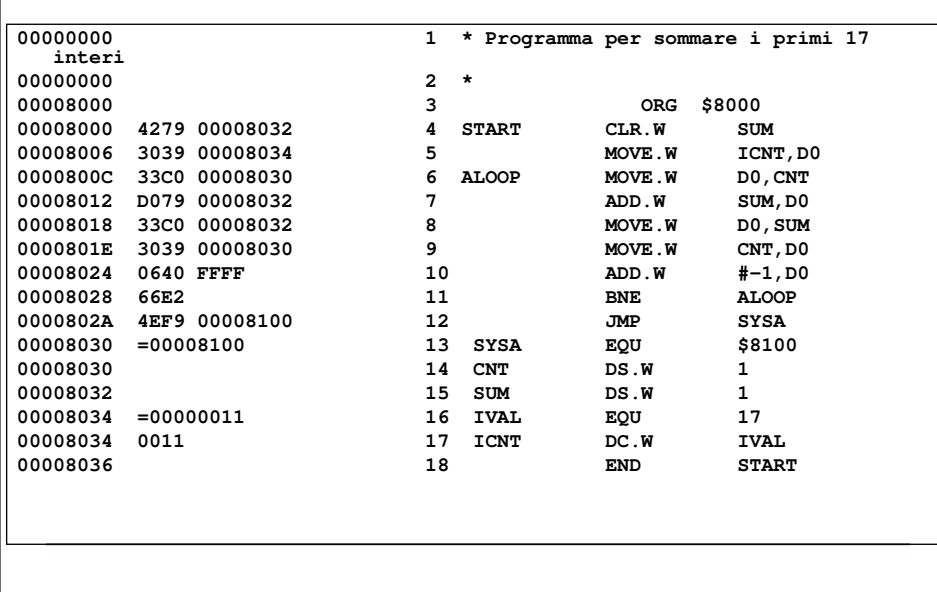